МЕЖГОСУДАРСТВЕННОЕ ОБРАЗОВАТЕЛЬНОЕ УЧРЕЖДЕНИЕ ВЫСШЕГО ОБРАЗОВАНИЯ «БЕЛОРУССКО-РОССИЙСКИЙ УНИВЕРСИТЕТ»

Кафедра «Физика»

# **ФИЗИКА**

*Лабораторный практикум для студентов всех специальностей и направлений подготовки дневной и заочной форм обучения*

# **КОЛЕБАНИЯ И ВОЛНЫ**

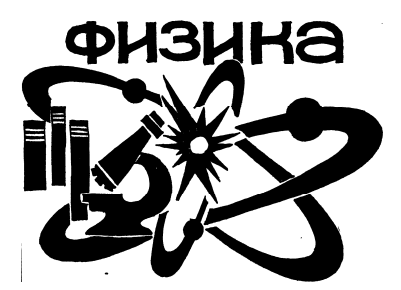

Могилев 2023

## Рекомендовано к изданию учебно-методическим отделом Белорусско-Российского университета

Одобрено кафедрой «Физика» «31» января 2023 г., протокол № 6

Составители: д-р физ.-мат. наук, доц. А. В. Хомченко; канд. физ.-мат. наук, доц. А. И. Ляпин; ст. преподаватель В. В. Глущенко; ст. преподаватель Н. С. Манкевич

Рецензент канд. техн. наук, доц. М. Н. Миронова

В методических рекомендациях приводятся общие сведения по изучаемым темам, описание лабораторных установок и их принцип действия, излагается порядок выполнения работ по разделу «Колебания и волны» курса физики.

Учебное издание

## ФИЗИКА

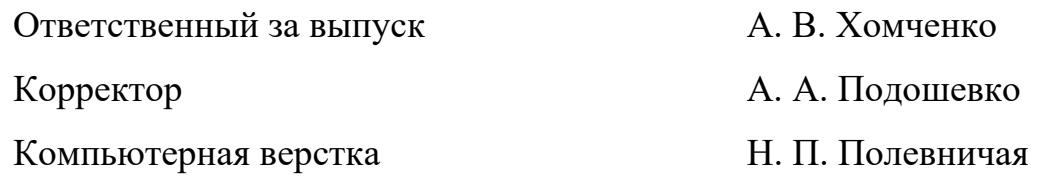

Подписано в печать 16.03.2023. Формат 60×84/16. Бумага офсетная. Гарнитура Таймс. Печать трафаретная. Усл. печ. л. 2,79. Уч.-изд. л. 2,81. Тираж 36 экз. Заказ № 324.

> Издатель и полиграфическое исполнение: Межгосударственное образовательное учреждение высшего образования «Белорусско-Российский университет». Свидетельство о государственной регистрации издателя, изготовителя, распространителя печатных изданий № 1/156 от 07.03.2019. Пр-т Мира, 43, 212022, г. Могилев.

> > © Белорусско-Российский университет, 2023

## **Содержание**

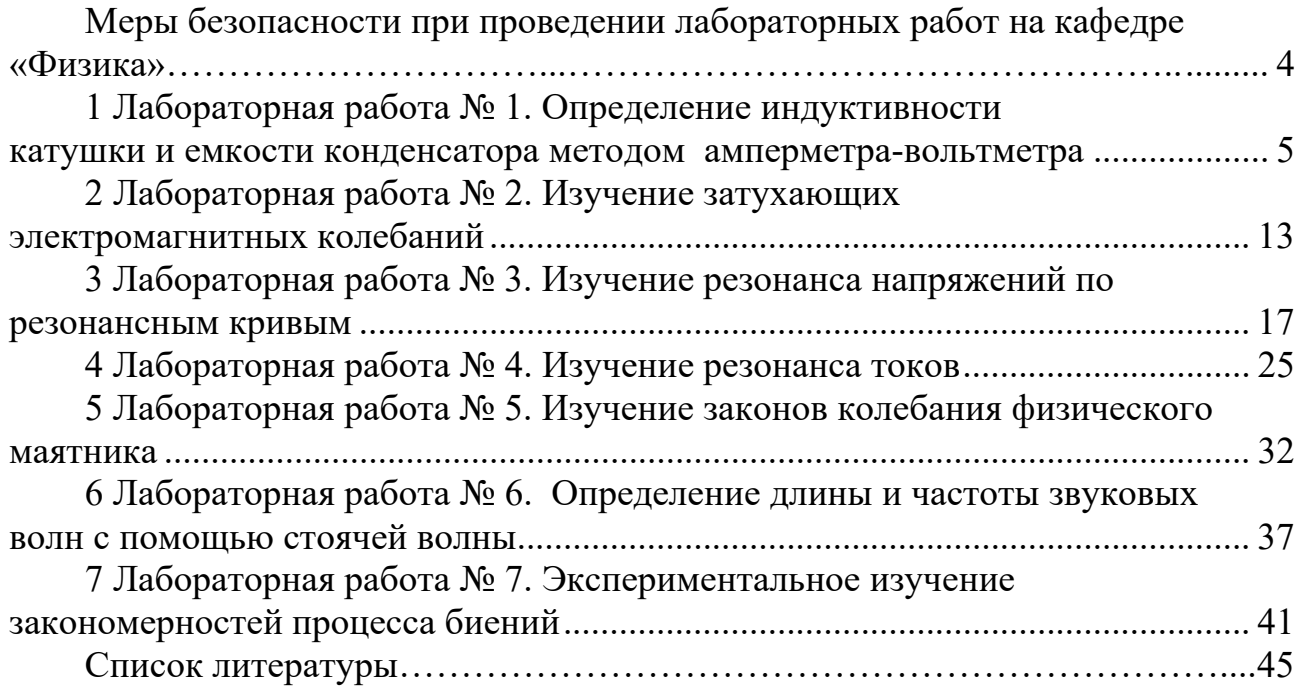

## **Меры безопасности при проведении лабораторных работ на кафедре «Физика»**

1 К работе в учебной лаборатории допускаются студенты, прошедшие инструктаж по охране труда с соответствующей записью в протоколе проверки знаний по мерам безопасности.

2 В учебную лабораторию запрещено входить в верхней одежде.

3 Для работы приборов используется напряжение 220 В, представляющее опасность для жизни, что требует повышенного внимания и обязательного выполнения правил и норм охраны труда.

4 Перед началом проведения лабораторной работы студенту необходимо внимательно осмотреть приборы и оборудование на рабочем столе: нет ли механических повреждений, оголенных или оборванных проводов; проверить наличие заземления на приборах. О неисправностях сообщить преподавателю или лаборанту.

5 Электрическая схема студентом собирается при отключенных приборах и оборудовании от электрической сети. Собранную электрическую схему обязательно должен проверить преподаватель.

6 Приступать к выполнению лабораторной работы можно только с разрешения преподавателя.

7 При проведении работы необходимо быть внимательным и при резких отклонениях в показаниях приборов, появлении характерного запаха, искрения нужно отключить приборы и сообщить преподавателю.

8 Не оставлять без присмотра приборы, устройства и оборудование, включенные в электрическую сеть.

9 В случае возгорания электрических проводов или приборов необходимо их немедленно обесточить и сообщить преподавателю или лаборанту.

10 В случае поражения работающего электрическим током необходимо:

– немедленно отключить оборудование;

- освободить пострадавшего от токоведущих частей;
- проверить у пострадавшего наличие дыхания;
- убедиться в наличии пульса;

– при необходимости приступить в искусственному дыханию, вызвать врача скорой помощи по тел. 103.

11 По окончании лабораторной работы необходимо отключить электрические приборы, навести порядок на своём рабочем месте.

#### 1 Лабораторная работа № 1. Определение индуктивности конденсатора катушки емкости методом  $\mathbf{M}$ амперметра-вольтметра

Цель работы: ознакомиться с применением метода амперметра-вольтметра на постоянном и переменном токах, а также измерить активное сопротивление катушки индуктивности, определить индуктивность катушки, емкость конденсатора.

## Общие сведения

#### Катушка индуктивности в цепи переменного тока.

Катушка индуктивности представляет собой провод, намотанный на каркас. Любой проводник обладает электрическим сопротивлением  $R$ , зависящим от материала проводника, его длины и поперечного сечения. Это сопротивление называется активным сопротивлением  $R$ . Оно присутствует как при постоянном, так и переменном токах.

При протекании переменного тока по катушке в ней вследствие явления самоиндукции возникает электродвижущая сила, препятствующая изменению силы тока. Поэтому включение катушки индуктивности в цепь переменного тока приводит к возникновению дополнительного индуктивного сопротивления.

Получим формулу для индуктивного сопротивления. Сначала рассмотрим цепь, в которую включена идеальная катушка с индуктивностью  $L$  и активным сопротивлением, равным нулю. В этом случае напряжение  $U_l$  на катушке равно ЭДС самоиндукции:

$$
U = L \frac{di}{dt}.
$$
 (1.1)

Положим, что по катушке протекает ток, изменяющийся по синусоидальному закону

$$
i = i_0 \sin(\omega t),\tag{1.2}
$$

где  $i_0$  – амплитуда силы тока;

ω – циклическая частота колебания силы тока.

Взяв производную по времени от уравнения (1.2) и подставив в (1.1), получим уравнение колебания напряжения на катушке

$$
U_L = i_0 \omega L \cos(\omega t) = i_0 \omega L \sin\left(\omega t + \frac{\pi}{2}\right).
$$
 (1.3)

Из полученной формулы видно, что колебание напряжения на катушке индуктивности опережает по фазе колебание тока на угол  $\pi/2$ .

Указанное отставание по фазе объясняется тем, что ЭДС самоиндукции пропорциональна быстроте изменения силы тока, которая будет наибольшей в те моменты, когда сила тока проходит через нуль. Величина, стоящая перед синусом, выражает амплитуду напряжения на идеальной катушке

$$
U_{0} = i_{0} \omega L.
$$

Следовательно, по закону Ома величина

$$
X_{\scriptscriptstyle L} = \omega L \tag{1.4}
$$

играет ту же роль, что и сопротивление участка цепи. Это сопротивление возникает как реакция цепи на изменение силы тока, поэтому называется реактивным индуктивным сопротивлением.

При наличии в цепи индуктивности  $L$  и активного сопротивления  $R$  векторная диаграмма напряжений имеет вид, показанный на рисунке 1.1.

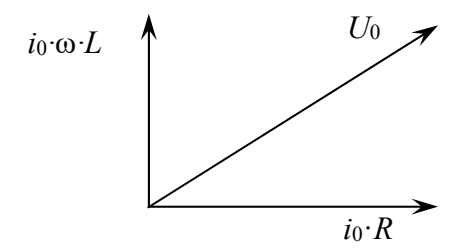

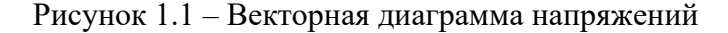

По теореме Пифагора из рисунка получим, что амплитуда полного напряжения рассматриваемой цепи равна

$$
U_0 = i_0 \sqrt{R^2 + (\omega L)^2}.
$$

Из последней формулы получим выражение для полного сопротивления катушки индуктивности

$$
\frac{U_0}{i_0} = Z = \sqrt{R^2 + (\omega L)^2} \,. \tag{1.5}
$$

Из формулы (1.5) следует, что при пропускании через катушку постоянного *тока* ( $\omega = 0$ ) ее полное сопротивление будет равно *активному сопротивлению*. Поэтому, измерив напряжение на катушке при постоянной силе тока, можно определить ее активное сопротивление  $R$ . Затем, повторив измерения на переменном токе известной частоты  $\omega$ , можно определить индуктивность  $L$  катушки.

Индуктивное сопротивление используется для регулирования силы переменного тока. По сравнению с активным сопротивлением увеличение сопротивления цепи за счет  $X<sub>i</sub>$  не сопровождается джоулевым нагреванием, т. е. уменьшением энергии системы.

#### *Конденсатор в цепи переменного тока***.**

При включении конденсатора емкостью *C* в цепь переменного тока ток в цепи течет только во время зарядки и разрядки конденсатора. При большей частоте колебаний тока заряд *q*, который может накопить конденсатор, протекает по цепи за меньший промежуток времени *t*. Поэтому сила тока  $(i = dq / dt)$ в цепи будет больше. Соответственно при меньшей частоте сила тока в цепи с конденсатором будет меньше. Это приводит к возникновению емкостного сопротивления. Получим формулу для емкостного сопротивления. Рассмотрим электрическую цепь, содержащую конденсатор ёмкостью *C*, в которой индуктивность и активное сопротивление отсутствуют. Напряжение на конденсаторе определяется известной формулой

$$
U_C = \frac{q}{C}.\tag{1.6}
$$

При переменном токе в цепи заряд вычисляется по формуле

$$
q = \int i dt, \qquad (1.7)
$$

где *i* – сила тока.

Положим, что сила тока изменяется по синусоидальному закону (1.2). Подстановка (1.2) в (1.7) и интегрирование получаемого выражения приводит к следующей формуле для колебания заряда на конденсаторе:

$$
q = -\frac{i_0}{\omega}\cos(\omega t) = \frac{i_0}{\omega}\sin\left(\omega t - \frac{\pi}{2}\right).
$$
 (1.8)

Подставив (1.8) в (1.6), получим уравнение колебания напряжения на конденсаторе

$$
U_C = \frac{i_0}{\omega C} \sin \left( \omega t - \frac{\pi}{2} \right).
$$
 (1.9)

Из полученной формулы видно, что колебание напряжения на конденсаторе отстает по фазе от колебания силы тока на угол  $\pi/2$ .

Величина, стоящая перед синусом, выражает амплитуду напряжения

$$
U_0 = \frac{i_0}{\omega C}.\tag{1.10}
$$

Следовательно, по закону Ома величина

$$
\frac{U_0}{i_0} = X_C = \frac{1}{\omega C}
$$
\n(1.11)

играет ту же роль, что и сопротивление участка цепи. Это сопротивление возникает как реакция цепи на изменение силы тока, поэтому называется реактивным емкостным сопротивлением. Из формулы (1.11) следует, что, измерив напряжение на конденсаторе и силу переменного тока известной частоты  $\omega$ , можно определить емкость конденсатора С. На емкостном сопротивлении так же, как и на индуктивном, не происходит выделение джоулевой теплоты.

Таким образом, из вышесказанного следует, что индуктивность катушки и емкость конденсатора можно определить методом амперметра-вольтметра, который заключается в измерении значений напряжения на элементе цепи при различных значениях переменного тока.

В цепях переменного тока вводятся формулы эффективных (действуюших) значений напряжения

$$
U_{\mathfrak{g}\phi} = \frac{U_{\mathfrak{g}\phi}}{\sqrt{2}}
$$

и силы тока

$$
I_{\scriptscriptstyle\mathcal{P}} = \frac{I_{\scriptscriptstyle\mathit{dM}}}{\sqrt{2}}\,,
$$

где  $U_{\alpha\mu}$ ,  $I_{\alpha\nu}$  – амплитудные значения напряжения и силы тока соответственно.

Средняя мощность, выделяемая в цепи переменного тока равна мощности постоянного тока, сила которого равна действующему значению тока, а напряжение в цепи равно действующему значению напряжения.

#### Описание лабораторной установки (цикл А)

Схема лабораторной установки приведена на рисунке 1.2.

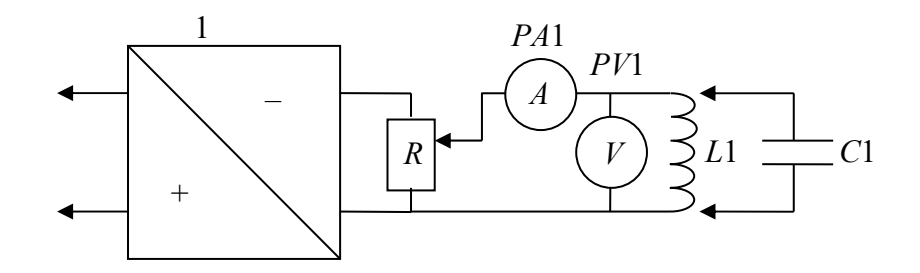

Рисунок 1.2 - Схема лабораторной установки (цикл А)

Источник 1 постоянного и переменного напряжений включается в сеть переменного тока 220 В, частотой 50 Гц. При этом циклическая частота  $\omega = 2\pi \cdot 50 = 314$  рад/с. Потенциометр R служит для изменения силы тока через исследуемый элемент (L1 или C1) цепи. В данной установке применены амперметр РА1 и вольтметр РV1, с помощью которых возможно измерение как постоянных силы тока и напряжения, так и действующих значений  $I$  и  $U$  на переменном токе.

Для получения правильных результатов с помощью метода амперметравольтметра необходимо, чтобы сопротивление вольтметра было во много раз больше сопротивления элемента цепи, параллельно которому он подключен.

## Программа работы (цикл А)

Ознакомиться с приборами и определить пределы измерения и цену деления амперметра и вольтметра. Собрать цепь по схеме рисунка 1.2 и дать ее проверить лаборанту или преподавателю.

#### Определение активного сопротивления катушки индуктивности.

1 Поставить тумблер на источнике питания в положение «-» (постоянный ток) и измерить силу тока I, протекающего через катушку, для трех различных значений напряжения  $U$  на ее концах. Используя закон Ома, найти соответствующие значения R, а затем определить среднеарифметическое значение  $\langle R \rangle$ . Результаты внести в таблицу 1.1.

Таблица 1.1 - Результаты измерения и расчетов активного сопротивления катушки индуктивности

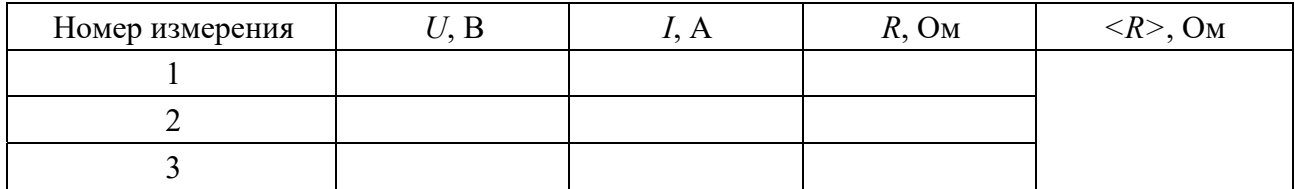

#### Определение индуктивности катушки.

1 Переключить тумблер на источнике питания в положение «-» (переменный ток) и определить силу тока через катушку для трех различных значений напряжения *U*. Используя формулу  $(1.5)$ , найти соответствующее значение полного сопротивления Z и вычислить среднеарифметическое значение  $\langle Z \rangle$ . Результаты внести в таблицу 1.2.

Таблица 1.2 - Результаты измерения и расчетов полного сопротивления и индуктивности катушки

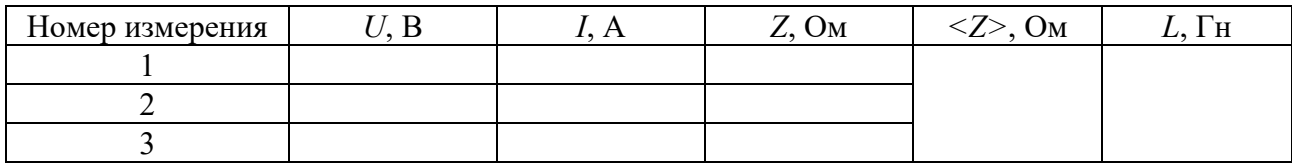

2 Используя вычисленные значения < $Z$  и < $R$  >, найти с помощью формулы (1.5) значение индуктивности катушки L,  $\omega = 2\pi \cdot 50 = 314$  рад/с.

## Определение емкости конденсатора.

1 В схему вместо катушки включить конденсатор С1.

2 На переменном токе измерить силу тока через конденсатор для трех различных значений напряжения *U*. Найти по закону Ома соответствующие значения емкостного сопротивления  $X_c$  и с помощью формулы (1.11) рассчитать значение С. Результаты измерения и расчетов внести в таблицу 1.3.

Таблица 1.3 - Результаты измерения и расчетов емкости конденсатора

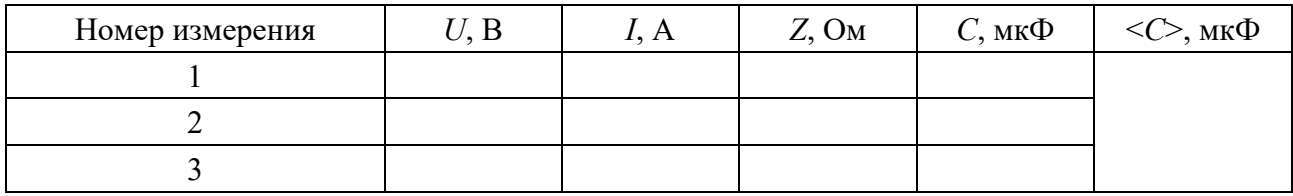

## Описание лабораторной установки (цикл Б)

Экспериментальная установка состоит из лабораторного модуля НТЦ-22.03.11 (рисунок 1.3), цифрового мультиметра и соединительных проводов.

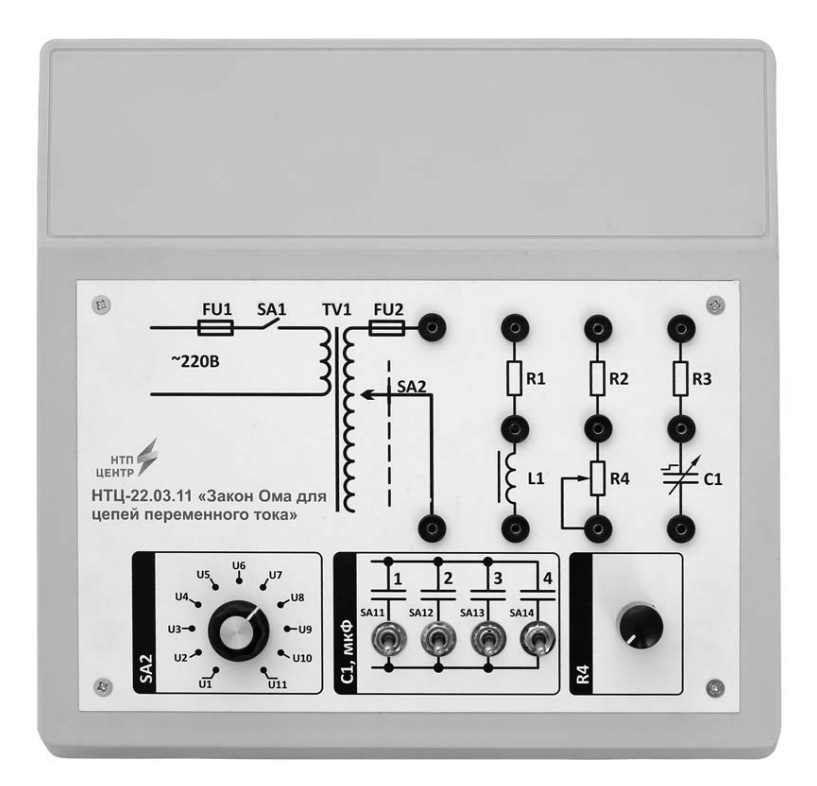

Рисунок 1.3 – Внешний вид лабораторного модуля НТЦ-22.03.11

Лабораторный модуль содержит источник переменного напряжения, регулируемый тумблером SA2, катушку индуктивности, батарею конденсаторов C<sub>1</sub>, три постоянных резистора *R*1–*R*3 и переменный резистор *R*4. Модуль включается в сеть переменного тока 220 В, 50 Гц, Цифровой мультиметр позволяет измерять переменные и постоянные напряжение и ток, а также активное сопротивление.

## **Программа работы (цикл Б)**

Ознакомиться с приборами. При помощи соединительных проводов соединить источник переменного напряжения с конденсатором, по указанию преподавателя установить значение емкости (выключатели SA11–SA41), настроить цифровой мультиметр на измерения переменного напряжения до 20 В, после чего обратиться к преподавателю либо лаборанту для проверки правильности сбора цепи и выбора режима измерения цифрового мультиметра.

## *Определение емкости конденсатора.*

1 Установить тумблером SA2 минимальное значение напряжения, измеренное мультиметром значение напряжения *U* занести в таблицу 1.4, повторить измерения для всех положений тумблера SA2.

2 Отключить цифровой мультиметр от лабораторного модуля и настроить его на измерение переменного тока до 200 мА.

3 Подключить цифровой мультиметр в цепь последовательно с конденсатором, после чего обратиться к преподавателю либо лаборанту для проверки правильности сбора цепи и выбора режима измерения цифрового мультиметра.

4 Установить тумблером SA2 минимальное значение напряжения, измеренное мультиметром значение силы тока *I* занести в таблицу 1.4, повторить измерения для всех положений тумблера SA2.

5 Найти по закону Ома соответствующие значения емкостного сопротивления  $X_c$  (для конденсатора  $X_c = Z$ ) и с помощью формулы (1.11) рассчитать значение *C*, приняв  $\omega = 2\pi \cdot 50 = 314$  рад/с. Результаты измерения и расчетов внести в таблицу 1.4.

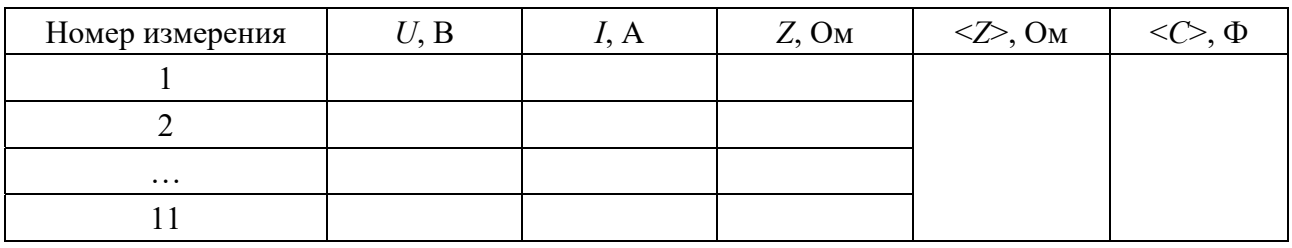

Таблица 1.4 – Результаты измерения и расчетов емкости конденсатора

## *Определение индуктивности катушки.*

1 Отключить питание лабораторного модуля. Отключить цифровой мультиметр от лабораторного модуля и настроить его на измерение сопротивления до 200 Ом.

2 Измерить сопротивление катушки индуктивности *L* и резистора *R*1, ре-

зультаты измерений занести в таблицу 1.5.

3 При помощи соединительных проводов соединить источник переменного напряжения с участком цепи, содержащим катушку индуктивности *L* и резистор *R*1, настроить цифровой мультиметр на измерение переменного напряжения до 20 В, после чего обратиться к преподавателю либо лаборанту для проверки правильности сбора цепи и выбора режима измерения цифрового мультиметра.

4 Установить тумблером SA2 минимальное значение напряжения, измеренное мультиметром значение напряжения *U* занести в таблицу 1.5, повторить измерения для всех положений тумблера SA2.

5 Отключить цифровой мультиметр от лабораторного модуля и настроить его на измерение переменного тока до 200 мА.

6 Подключить цифровой мультиметр в цепь последовательно, после чего обратиться к преподавателю либо лаборанту для проверки правильности сбора цепи и выбора режима измерения цифрового мультиметра.

7 Установить тумблером SA2 минимальное значение напряжения, измеренное мультиметром значение силы тока *I* занести в таблицу 1.5, повторить измерения для всех положений тумблера SA2.

8 Используя формулу (1.5), найти соответствующее значение полного сопротивления *Z* и вычислить среднеарифметическое значение <*Z*>. Результаты внести в таблицу 1.5.

Таблица 1.5 – Результаты измерения и расчетов полного сопротивления и индуктивности катушки

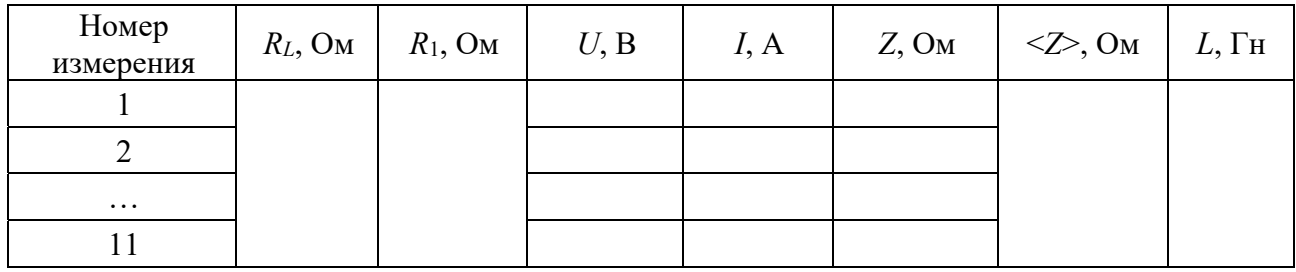

9 Используя вычисленные значения  $Z > u R = R_{\tau} + R_{\tau}$ , найти с помощью формулы (1.5) значение индуктивности *L* катушки,  $\omega = 2\pi \cdot 50 = 314$  рад/с.

## *Контрольные вопросы*

1 Что такое индуктивность? В каких случаях необходима большая индуктивность цепи?

2 Что такое активное сопротивление катушки индуктивности? От каких факторов оно зависит?

3 Каким способом можно измерить активное сопротивление катушки индуктивности?

4 В чем сущность явления самоиндукции? Чему равно ЭДС самоиндукции?

5 Почему полное сопротивление катушки индуктивности переменному току больше ее активного сопротивления? Могут ли они быть равными?

6 Что такое индуктивное сопротивление и от чего оно зависит? Применим ли закон Ома к цепям переменного тока?

7 Что такое действующие значения тока и напряжения?

8 Объясните природу емкостного сопротивления. От каких факторов оно зависит?

9 Почему индуктивное и емкостное сопротивления называют реактивными?

10 В чем состоит сущность использованного в данной работе метода измерения?

## **2 Лабораторная работа № 2. Изучение затухающих электромагнитных колебаний**

**Цель работы**: изучить затухающие колебания в электромагнитном контуре, определить логарифмический декремент затухания, индуктивность катушки и критическое сопротивление контура.

#### **Общие сведения**

В электрических цепях, включающих в себя катушку с индуктивностью *L*, конденсатор с емкостью *С* и активное сопротивление *R*, при определенных условиях могут возникать электромагнитные колебания. Например, если конденсатор зарядить до некоторой разности потенциалов *U*0 и замкнуть ключ *К* (рисунок 2.1), то при небольших *R* в контуре возникнут колебания заряда и разности потенциалов *U* на обкладках конденсатора и силы тока в цепи. Так как на сопротивлении *R* с течением времени происходит превращение энергии колебаний во внутреннюю, то колебания будут затухающими.

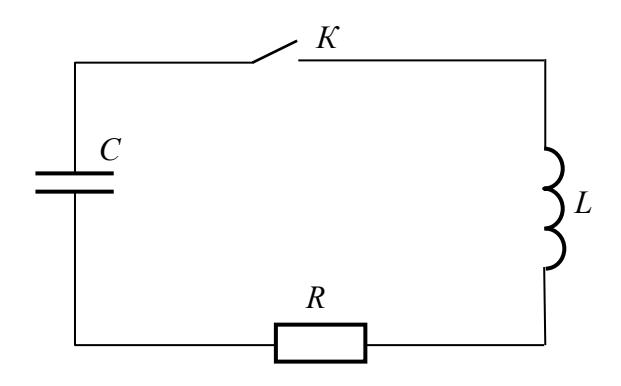

Рисунок 2.1 – Схема электрического колебательного контура

Если сигнал с колебательного контура подать на вход осциллографа, то на его экране будет наблюдаться кривая затухающих колебаний (рисунок 2.2), описываемая уравнением

$$
U = U_0 \cdot e^{-\beta t} \cos(\omega \cdot t + \alpha_0), \qquad (2.1)
$$

где  $\beta$  – коэффициент затухания,  $\beta = R/(2L)$ ;

ω - циклическая частота собственных колебаний реальной системы,  $\omega = \sqrt{\omega_0^2 - \beta^2};$ 

ω<sub>0</sub> - циклическая частота свободных незатухающих колебаний системы;  $\alpha_0$  – начальная фаза;

 $U_0 \cdot e^{-\beta t}$  – амплитуда затухающих колебаний.

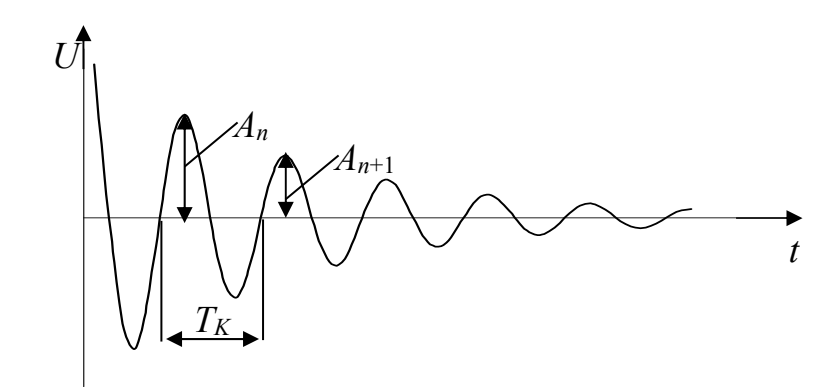

Рисунок 2.2 - График затухающих колебаний

Отношение двух последующих амплитуд  $(A_n$  и  $A_{n+1}$ ), отличающихся по времени на условный период  $T_{\kappa}$  затухающих колебаний, остается постоянным в течение всего процесса. Поэтому за количественную характеристику затухания принимают величину, определяемую следующим выражением:

$$
\delta = \ln \frac{A_n}{A_{n+1}} \tag{2.2}
$$

и называемую логарифмическим декрементом затухания. Здесь  $A_n$  и  $A_{n+1}$  – любые две соседние амплитуды затухающих колебаний.

С увеличением сопротивления контура  $R$  потери энергии возрастают, затухание колебаний увеличивается и логарифмический декремент растет. Если сопротивление R превысит критическое сопротивлением  $R_K$ , определенное для данного контура, то колебания в нем не возникнут вовсе, и разряд конденсатора будет происходить апериодически. Значение  $R_K$  зависит от величины емкости и ИНДУКТИВНОСТИ.

Чтобы получить устойчивую, повторяющуюся во времени картину затухающих колебаний, необходимо периодически восстанавливать энергию колебательного контура. Для этого к нему подключают генератор прямоугольных импульсов с длительностью  $T_0$  (рисунок 2.3, *a*). При этом значение  $T_0$  должно намного превышать значение периода  $T_K$  собственных колебаний. В моменты времени  $t_1$ ,  $t_2$ ,  $t_3$ , ... конденсатор С заряжается и в течение времени  $T_0$  в контуре происходят собственные колебания (рисунок 2.3, б) с условным периодом  $T_K$ .

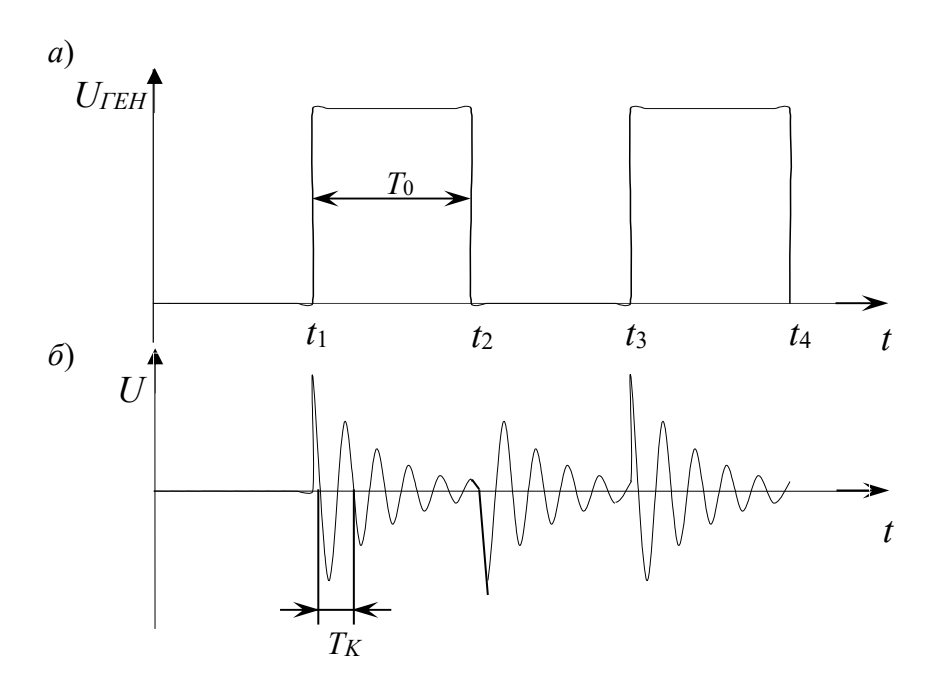

Рисунок 2.3 - Форма импульсов выходного напряжения генератора прямоугольных импульсов (а) и осциллограмма собственных колебаний напряжения в контуре (б)

## Описание лабораторной установки

На рисунке 2.4 показана электрическая схема лабораторной установки, состоящей из генератора 1, блока преобразователя 2 с наборами конденсаторов, катушек индуктивности, магазина сопротивлений и осциллографа 3.

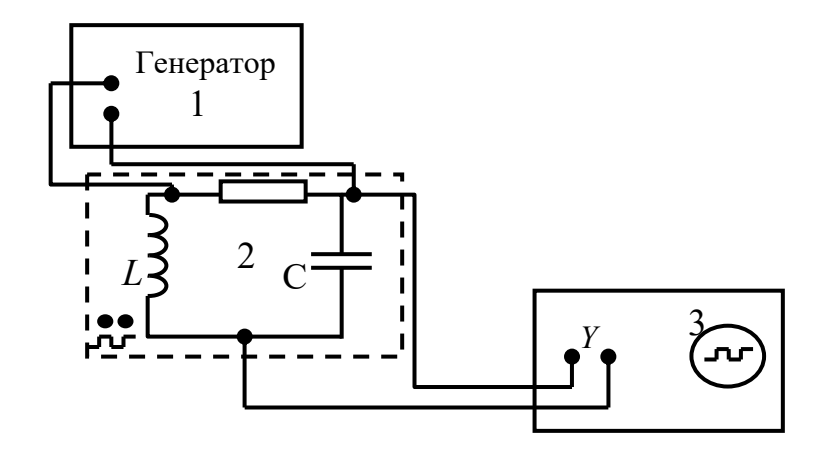

Рисунок 2.4 - Электрическая схема установки

## Программа работы

1 Собрать электрическую схему согласно рисунку 2.4 и дать ее проверить лаборанту или преподавателю.

2 Установить (по указанию преподавателя) одно из значений частоты гене-

ратора прямоугольных импульсов  $v(800, 1000$  или  $1200 \Gamma$ ц) и номер катушки индуктивности (*L*1 или *L*2). Установить на лабораторной установке емкость конденсатора *С* = 7,1ꞏ10-9 Ф, на магазине сопротивлений *R* = 0. Вход «*Y*» осциллографа присоединить к клеммам генератора прямоугольных импульсов.

3 Включить осциллограф. Нажать кнопку «Пуск/Стоп». При необходимости выбрать диапазон измерения амплитуды колебаний, воспользовавшись рукояткой «Вольт/дел».

4 Включить блок генератора и добиться устойчивого изображения на экране осциллографа двух–трех прямоугольных импульсов.

5 Подключить вход осциллографа к конденсатору и наблюдать на экране затухающие колебания. Кнопкой «Пуск/Стоп» зафиксировать картину.

6 Вычислить длительность прямоугольных импульсов по формуле

$$
T_{0}=\frac{1}{2\cdot\nu},
$$

где – выбранное значение частоты, Гц.

Результаты всех измерений и вычислений занести в таблицу 2.1.

Таблица 2.1 – Результаты измерения и расчетов индуктивности катушки

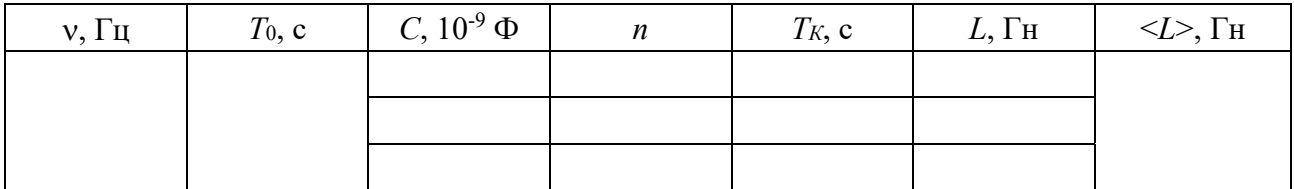

7 По изображению колебаний на осциллографе подсчитать число *n* полных колебаний за время  $T_0$ . Определить период  $T_K$  собственных колебаний в контуре по формуле

$$
T_K = \frac{T_0}{n} \,. \tag{2.3}
$$

8 Вычислить индуктивность *L* по формуле (2.4) при трех значениях *С* и найти среднеарифметическое значение. Значения *С* указаны на переключателе блока 2.

$$
L = \frac{T_K^2}{4\pi^2 \cdot C}.
$$
\n
$$
(2.4)
$$

9 Установить на лабораторной установке емкость конденсатора  $C = 7.1 \cdot 10^{-9} \Phi$ , на магазине сопротивлений *R* = 0. С помощью координатной сетки на экране осциллографа измерить четыре последовательно расположенные амплитуды в пределах *Т*0 (см. рисунок 2.2).

10 По формуле (2.2) определить логарифмический декремент затухания  $\delta$  для трех пар амплитуд, найти среднеарифметическое значение < $\delta$ >. Результаты измерений и вычислений занести в таблицу 2.2. Измерения и вычисления выполнить при значениях R в пределах от 0 до 250 Ом (по указанию преподавателя).

Таблица 2.2 – Определение логарифмического декремента затухания

| $R$ , OM | A1 | A <sub>2</sub> | $A_3$ | A4 | $\delta$ <sup>1</sup> | $\mathbf{d}_2$ | 03 |  |
|----------|----|----------------|-------|----|-----------------------|----------------|----|--|
|          |    |                |       |    |                       |                |    |  |

Построить график зависимости  $\langle \delta \rangle = f(R)$ .

11 Определить критическое сопротивление  $R_K$  контура. Для этого, плавно изменяя сопротивление  $R$  на магазине сопротивлений, наблюдать изменение осциллограммы. При  $R > R_K$  разряд конденсатора перестает быть колебательным, на экране осциллографа не наблюдается даже одного периода затухающих колебаний.

## Контрольные вопросы

1 Каковы условия возникновения электрических колебаний в контуре?

2 Дайте определение затухающих колебаний.

3 Запишите дифференциальное и интегральное уравнения затухающих электромагнитных колебаний в контуре.

4 По какому закону изменяется амплитуда затухающих колебаний?

5 Как с помощью данной установки определить индуктивность катушки?

6 Какие величины служат количественной характеристикой затухания колебаний?

7 Что такое критическое сопротивление  $R_K$  и как оно определяется экспериментально?

8 Проведите аналогию электрических и механических колебаний.

9 Какими будут колебания, если исследуемый контур поместить в криостат с температурой  $T \rightarrow 0$  К?

#### $3<sup>1</sup>$ Лабораторная работа  $N_2$ 3. Изучение резонанса напряжений по резонансным кривым

Цель работы: изучить явление резонанса напряжений, построить резонансные кривые при различных значениях индуктивности и активного сопротивления и найти резонансную частоту.

## Общие сведения

В цепи, содержащей индуктивность и емкость, могут возникать собственные затухающие колебания значений заряда  $q$  и напряжения  $U_c$  на обкладках конденсатора и силы тока в цепи. При включении в колебательный контур внешнего источника ЭДС в контуре возникают вынужденные электрические колебания.

Рассмотрим электрический колебательный контур, показанный на рисунке 3.1 и состоящий из последовательно соединенных катушки с индуктивностью L, конденсатора с емкостью C, активного сопротивления R и источника  $\varepsilon$ переменной ЭДС. Такой контур называется последовательным. В нем через все его элементы протекает один и тот же ток. Получим дифференциальное уравнение колебания силы тока.

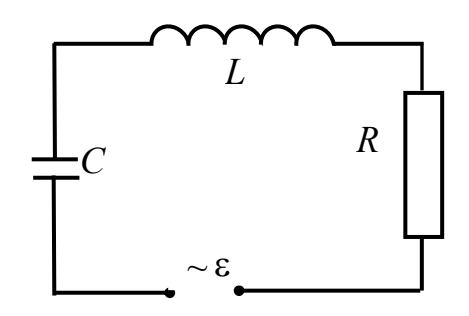

Рисунок 3.1 – Схема последовательного колебательного контура

По правилу Кирхгофа сумма напряжений в контуре в любой момент времени равна алгебраической сумме действующих в нем ЭДС самоиндукции и внешнего источника  $\varepsilon$ :

$$
i \cdot R + \frac{q}{C} = -L \cdot \frac{di}{dt} + \varepsilon
$$
  

$$
di \qquad a
$$

ИЛИ

$$
L \cdot \frac{di}{dt} + i \cdot R + \frac{q}{C} = \varepsilon.
$$
 (3.1)

Предположим, что є изменяется по гармоническому закону

$$
\varepsilon = \varepsilon_0 \cdot \sin(\Omega \cdot t),\tag{3.2}
$$

где  $\varepsilon_0$  – амплитуда внешнего ЭДС;

Ω - частота колебания внешнего ЭДС.

Подставив (3.2) в (3.1), взяв производную по времени и разделив все члены на L, получим дифференциальное уравнение вынужденных колебаний силы тока в контуре

$$
\frac{d^2i}{dt^2} + 2\beta \cdot \frac{di}{dt} + \omega_0^2 \cdot i = \frac{\Omega}{L} \cdot \varepsilon_0 \cos(\Omega \cdot t),\tag{3.3}
$$

где  $\beta$  – коэффициент затухания,  $\beta = R/(2L)$ ;

 $\omega_0$  – частота собственных колебаний идеального контура,  $\omega_0 = \sqrt{1/(L \cdot C)}$ .

Общее решение уравнения (3.3) представляет собой сумму общего решения соответствующего однородного уравнения, описывающего собственные затухающие колебания, и частного решения уравнения (3.3):

$$
i = i_0 \cdot e^{-\beta \cdot t} \cdot \cos(\omega \cdot t + \varphi_0) + i_1 \cdot \sin(\Omega \cdot t - \varphi), \tag{3.4}
$$

где  $\omega$  – частота собственных колебаний реального контура,  $\omega = \sqrt{\omega_0^2 - \beta^2}$ .

По прошествии достаточного времени первое слагаемое станет пренебрежимо малым, и установившиеся вынужденные колебания будут описываться выражением

$$
i = i_1 \cdot \sin(\Omega \cdot t - \varphi), \tag{3.5}
$$

где  $i_1$  – амплитуда силы тока при вынужденных колебаниях;

ф - сдвиг фаз между силой тока и внешней ЭДС.

Если взять первую и вторую производные по времени от (3.5) и подставить в (3.3), то можно получить следующие выражения:

- лля амплитулы вынужденных колебаний силы тока

$$
I_0 = \frac{\Omega \cdot \varepsilon_0}{L \cdot \sqrt{(\omega_0^2 - \Omega^2)^2 + 4\beta^2 \cdot \Omega^2}} = \frac{\varepsilon_0}{\sqrt{R^2 + (X_L - X_C)^2}}; \tag{3.6}
$$

- для указанного сдвига фаз

$$
tg\varphi = -\frac{\frac{1}{\Omega \cdot C} - \Omega \cdot L}{R} = \frac{\Omega \cdot L - \frac{1}{\Omega \cdot C}}{R}.
$$
 (3.7)

Величины  $X_L = \Omega \cdot L$  и  $X_C = 1/(\Omega \cdot C)$  называют реактивными индуктивным и емкостным сопротивлениями соответственно; величину  $X = \Omega \cdot L - 1/(\Omega \cdot C)$  реактивным сопротивлением цепи.

В формуле (3.6) сила тока пропорциональна ЭДС так же, как в законе Ома. Поэтому формулу (3.6) условно называют законом Ома для переменного тока, а величину  $Z(\Omega)$  – полным сопротивлением контура

$$
Z(\Omega) = \sqrt{R^2 + \left(\Omega \cdot L - \frac{1}{\Omega \cdot C}\right)^2}.
$$
 (3.8)

Реактивное сопротивление контура зависит от значений величин  $\Omega$ , L и C. Следовательно, можно подобрать такие значения этих величин, при которых реактивное сопротивление будет равно нулю:

$$
\Omega \cdot L - \frac{1}{\Omega \cdot C} = 0. \tag{3.9}
$$

В этом случае полное сопротивление  $Z(\Omega)$  принимает минимальное значение, равное активному сопротивлению  $R$ . Амплитуда же силы тока достигает при этом максимального значения

$$
i_{1\max}=\frac{\varepsilon_0}{R}.
$$

Если при постоянных значениях  $L$  и  $C$  изменять частоту внешнего генератора, то при некотором значении  $\Omega$ , определяемом формулой (3.9), сила тока достигает максимума. Это явление называется резонансом, а формула (3.9) условием резонанса. Отсюда следует, что резонанса в электрической цепи можно достичь подбором значений величин  $\Omega$ , L и C.

На рисунке 3.2 изображены резонансные кривые - графики зависимости силы тока в контуре от частоты внешнего генератора при различных значениях активного сопротивления.

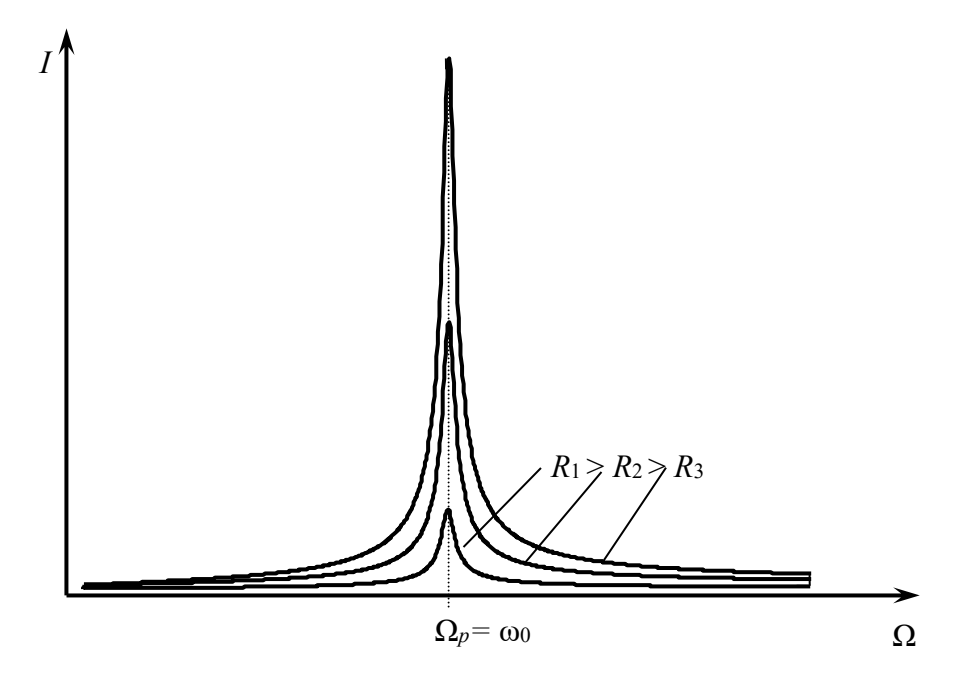

Рисунок 3.2 – Резонансные кривые

Значение частоты генератора, при котором сила тока в цепи достигает максимума, называется резонансной частотой  $\Omega_p$ . Из условия резонанса (3.9) можно получить формулу для резонансной частоты

$$
\Omega_p = \sqrt{1/(L \cdot C)},
$$

которая совпадает с частотой собственных колебаний идеального контура  $\omega_0 = \sqrt{1/(L \cdot C)}$ .

Подставив (3.9) в (3.7), получим, что сдвиг фаз между силой тока и напряжением равен нулю. То есть при резонансе сила тока колеблется в одной фазе с напряжением внешнего генератора. Найдем, чему равны при резонансе амплитуды напряжений на конденсаторе  $U_{\text{Cmax}}$  и катушке  $U_{\text{Lmax}}$ .

Эти величины можно определить по закону Ома:

$$
U_{C\max} = i_{1\max} \cdot X_{C\rho e_3} = \varepsilon_0 \cdot \frac{X_{C\rho e_3}}{R}
$$

 $\overline{M}$ 

$$
U_{L\max} = i_{1\max} \cdot X_{L\text{pes}} = \varepsilon_0 \cdot \frac{X_{L\text{pes}}}{R}
$$

Из вышеприведенных формул следует, что при резонансе  $X_{L_{pos}} = X_{C_{pos}}$  и амплитуды напряжений  $U_{\text{Cmax}}$  и  $U_{\text{Lmax}}$  будут одинаковы. В колебательных контурах, используемых для получения резонанса, реактивные сопротивления  $X_L$  и  $X_C$  больше их активных сопротивлений R. Следовательно, отношение реактивного и активного сопротивлений будет больше единицы и напряжения  $U_{\text{Cmax}}$  на конденсаторе и  $U_{Lmax}$  на катушке будут превышать напряжение  $\varepsilon_0$  генератора. Так как  $U_C$  отстает по фазе от тока на  $\pi/2$ , а  $U_L$  опережает их на  $\pi/2$ , разность фаз между ними равна т. Поэтому алгебраическая сумма напряжений на конденсаторе и катушке равна нулю.

Обобщая сказанное, можно дать такое определение резонансу напряжений: резонансом напряжений называется явление возрастания амплитуд напряжений на катушке индуктивности и конденсаторе последовательного колебательного контура при приближении частоты  $\Omega$  колебания внешней ЭДС к частоте фо собственных колебаний контура.

В литературе можно встретить другое определение резонанса: резонансом напряжений называется явление резкого увеличения силы тока в контуре при приближении частоты внешнего генератора к частоте собственных колебаний контура.

При лабораторном изучении резонанса напряжений обычно измеряют силу тока в цепи, т. к. амперметр, имеющий малое электрическое сопротивление и включаемый последовательно с другими элементами, практически не искажает изучаемое явление.

#### Описание лабораторной установки (цикл А)

Электрическая схема лабораторной установки показана на рисунке 3.3. Установка состоит из катушки переменной индуктивности  $L$ , конденсатора  $C$ , магазина сопротивлений R, амперметра А, источника переменного тока звуковой частоты и ключа SA1. Катушка переменной индуктивности состоит из обмотки, ферромагнитного сердечника, шкалы, указателя, резьбовой оси сердеч-

ника с рукояткой. Перемещением сердечника можно изменять индуктивность катушки.

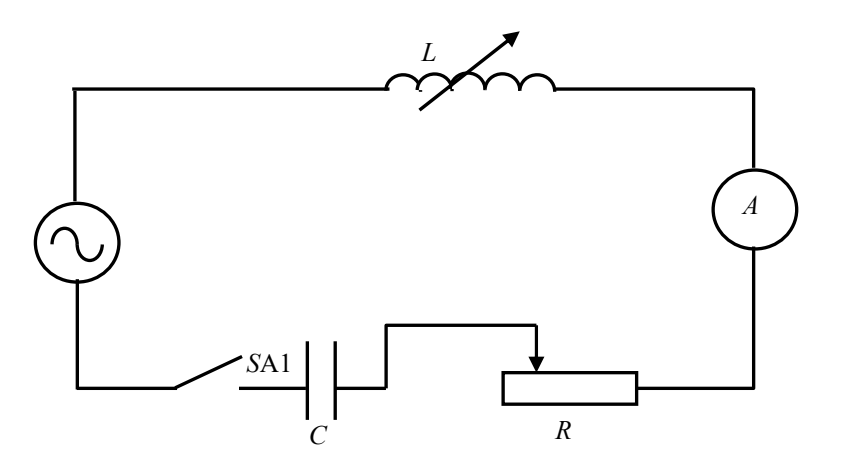

Рисунок 3.3 – Электрическая схема установки

## **Программа работы (цикл А)**

Ознакомиться с приборами и собрать цепь по схеме рисунка 3.3.

До проверки схемы лаборантом или преподавателем блок питания *не включать!* 

## *Исследование зависимости силы тока в контуре от индуктивности***.**

1 Установить на генераторе частоту, указанную на лабораторном стенде. В данном упражнении частота остается постоянной.

2 Вращением рукоятки оси сердечника выдвинуть его из отверстия катушки. При этом указатель окажется против нуля шкалы.

3 Установить на магазине сопротивлений значение, соответствующее максимальному значению сопротивления *R*mах, и замкнуть ключ. Вдвигать сердечник в катушку и через каждый 1 см шкалы записывать показания амперметра. Результаты измерений занести в таблицу 3.1.

4 Повторить пп. 2-3 при среднем  $R_{cp}$  и минимальном  $R_{min}$  значениях сопротивлений.

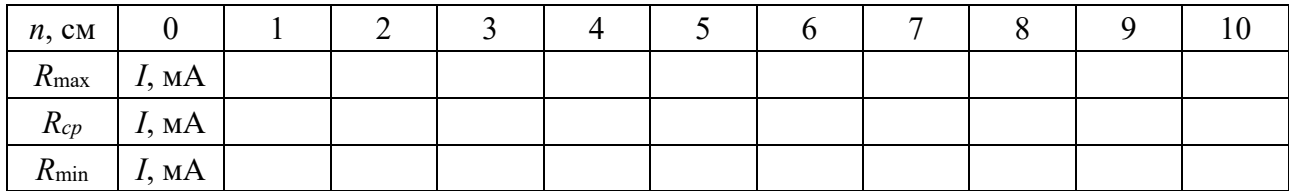

Таблица 3.1 – Результаты измерений силы тока

5 Построить графики  $I = f(n)$  для всех трех значений R.

6 Вычислить индуктивность *L* катушки с сердечником в момент резонанса из условия  $\omega L = 1/\omega C$ , где  $\omega = 2\pi v$ ;  $v - \mu$ астота, установленная на генераторе в п. 1; *C* – электроемкость конденсатора, включенного в контур.

#### *Исследование зависимости силы тока в контуре от частоты генератора***.**

1 Установить сердечник катушки индуктивности на середину шкалы. На магазине сопротивлений выставить максимальное сопротивление  $R_{\text{max}}$ .

2 Изменяя частоту генератора в пределах, указанных на лабораторном стенде, через каждые 100 Гц записывать значения силы тока по амперметру. Показания занести в таблицу 3.2. Измерения повторить при среднем *Rср* и минимальном *R*min значениях резистора.

Таблица 3.2 – Результаты измерений силы тока

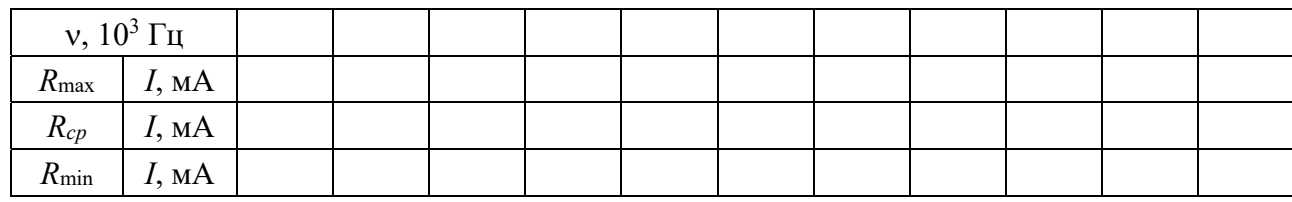

3 Построить график зависимости  $I = f(v)$  при различных значениях *R*. По графику определить резонансную частоту.

## **Описание лабораторной установки (цикл Б)**

Электрическая схема лабораторной установки показана на рисунке 3.4.

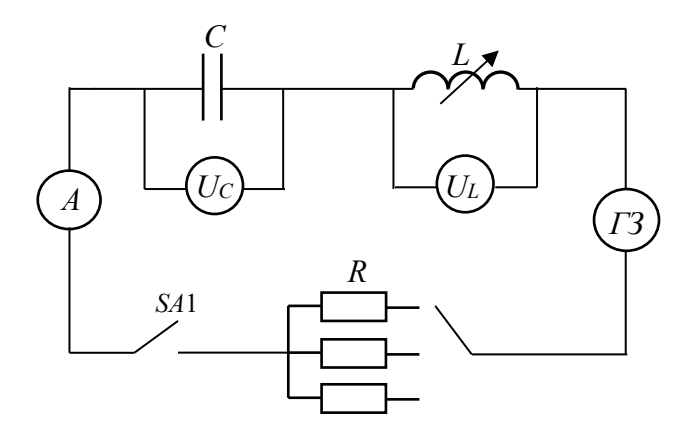

Рисунок 3.4 – Электрическая схема установки

Установка состоит из катушки переменной индуктивности *L*, конденсатора *C*, магазина активных сопротивлений *R*, амперметра *A*, вольтметров *Uc* и *UL*, генератора напряжения звуковой частоты *ГЗ* и ключа *SA*1. В данной работе вместе с силой тока в цепи измеряются напряжения *UС* на конденсаторе и *UL* на катушке индуктивности.

Изменение индуктивности катушки осуществляется перемещением ферромагнитного сердечника с помощью рукоятки оси.

## **Программа работы (цикл Б)**

Ознакомиться с приборами и собрать цепь по схеме рисунка 3.4.

После проверки схемы лаборантом или преподавателем включить генератор.

## *Снять зависимости силы тока I и напряжений UC* **и** *UL в контуре от индуктивности***.**

1 Вращением рукоятки оси сердечника катушки установить указатель на середине шкалы, замкнуть ключ *SA*1. Затем на генераторе *ГЗ* подобрать такое значение частоты *νрез*, при котором сила тока *I* в контуре достигает максимума. В данном упражнении частота *νрез* остается постоянной.

2 Вращением рукоятки оси сердечника выдвинуть его из отверстия катушки. При этом указатель окажется против нуля шкалы.

3 Установить на магазине сопротивлений минимальное значение *R*min. Вращая рукоятку, вдвигать сердечник в катушку и через каждый 1 см шкалы записывать показания амперметра и вольтметров *UC* и *UL*. Результаты измерений занести в таблицу 3.3.

4 Измерения повторить для значения сопротивления *R*mах.

| $n$ , CM         |           | U |  | J |  | O | - |  |  |
|------------------|-----------|---|--|---|--|---|---|--|--|
| $R_{\min}$       | I, A      |   |  |   |  |   |   |  |  |
|                  | $U_c$ , B |   |  |   |  |   |   |  |  |
|                  | $U_L$ , B |   |  |   |  |   |   |  |  |
| $R_{\text{max}}$ | I, A      |   |  |   |  |   |   |  |  |
|                  | $U_c$ , B |   |  |   |  |   |   |  |  |
|                  | $U_L$ , B |   |  |   |  |   |   |  |  |

Таблица 3.3 – Результаты измерений силы тока *I* и напряжений *UC* и *UL*

5 По указанию преподавателя по данным таблицы 3.3 построить графики в одних координатных осях. С учетом сдвига фаз значения *UC* принять отрицательными.

6 Вычислить индуктивность *L* катушки при среднем положении сердечника из условия  $\Omega_{\text{pes}} L = 1/(\Omega_{\text{pes}} \cdot C)$ , где  $\Omega_{\text{pes}} = 2\pi v_{\text{pes}}$ ;  $C = 0.25$  мк $\Phi$ .

Значение *рез* в герцах было установлено в п. 1.

## *Снять зависимости силы тока I и напряжений UC* **и** *UL в контуре от частоты генератора***.**

1 Установить сердечник катушки индуктивности на середину шкалы и на магазине сопротивлений установить *R*min.

2 Изменяя частоту генератора от  $v_{\text{min}} = v_{\text{pes}} - 5\Delta v$  до  $v_{\text{max}} = v_{\text{pes}} + 5\Delta v$ , записать значения силы тока *I* и напряжений *UC* и *UL*. Результаты измерений занести в таблицу 3.4. За шаг Δν принять округленное до сотен число последних трех цифр резонансной частоты *рез*. Измерения повторить для значения сопротивления *R*max.

| $\nu$ , к $\Gamma$ ц |           | Vmin | $\nu_1$ | $\nu$ | $\nu$ 3 | $V_4$ | 15 | V6 | $\nu$ | $\nu$ | 19 | $V_{\text{max}}$ |
|----------------------|-----------|------|---------|-------|---------|-------|----|----|-------|-------|----|------------------|
| $R_{\min}$           | I, A      |      |         |       |         |       |    |    |       |       |    |                  |
|                      | $U_c$ , B |      |         |       |         |       |    |    |       |       |    |                  |
|                      | $U_L$ , B |      |         |       |         |       |    |    |       |       |    |                  |
| $R_{\rm max}$        | I, A      |      |         |       |         |       |    |    |       |       |    |                  |
|                      | $U_c$ , B |      |         |       |         |       |    |    |       |       |    |                  |
|                      | $U_L$ , B |      |         |       |         |       |    |    |       |       |    |                  |

Таблица 3.4 – Результаты измерений силы тока I и напряжений  $U_C$  и  $U_L$ 

3 По указанию преподавателя по данным таблицы 3.4 построить графики в одних координатных осях. С учетом сдвига фаз значения  $U<sub>C</sub>$  принять отрицательными.

Проанализировать графики и результат анализа отразить в выводе.

## Контрольные вопросы

1 Какими формулами определяются амплитуда и фаза вынужденных колебаний?

2 Запишите закон Ома для цепи переменного тока, содержащей  $L, C$  и  $R$ .

3 Что такое резонанс напряжений?

4 Запишите условие резонанса. Какими способами можно достичь резонанса напряжений в контуре?

5 Как при резонансе отличаются фазы колебаний силы тока в контуре и напряжения генератора, а также напряжений на конденсаторе и катушке?

6 Как по графику рисунка 3.2 определить резонансную частоту?

## 4 Лабораторная работа № 4. Изучение резонанса токов

Цель работы: получить навыки работы с цифровым осциллографом, изучить явление резонанса токов, построить резонансные кривые.

## Обшие свеления

Резкое уменьшение амплитуды силы тока во внешней цепи, питающей параллельно соединенные емкостное и индуктивное сопротивления, при приближении частоты внешнего напряжения к собственной частоте колебательного контура называют резонансом токов.

Рассмотрим цепь (рисунок 4.1), состоящую из двух ветвей, одна из которых содержит конденсатор с электроемкостью  $C$ , а другая – катушку с индуктивностью  $L$ . Такая цепь называется параллельным колебательным контуром.

Приложим к колебательному контуру переменную ЭДС, изменяющуюся по синусоидальному закону:

$$
\varepsilon = \varepsilon_0 \cdot \sin(\Omega \cdot t),\tag{4.1}
$$

где  $\epsilon_0$  – амплитуда ЭДС;

 $\Omega$  – циклическая частота.

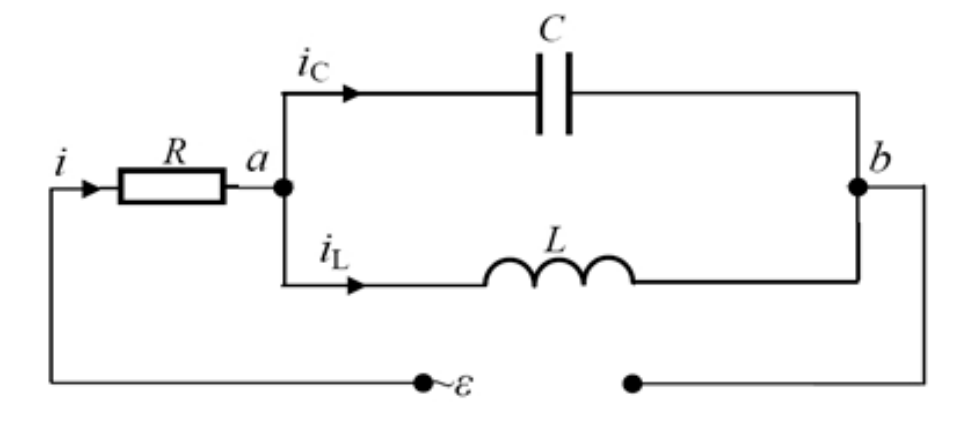

Рисунок 4.1 - Схема параллельного колебательного контура

В этом случае в схеме возникнут вынужденные колебания напряжения  $U$ и токов с частотой  $\Omega$ . Напряжение между точками *а* и *b* контура будет общим для обеих ветвей. Выведем дифференциальное уравнение вынужденных колебаний напряжения. Напряжение ветви, содержащей индуктивность, определяется формулой

$$
U = L \cdot \frac{di_L}{dt} + R_L \cdot i_L, \qquad (4.2)
$$

где  $R_L$  – активное сопротивление (или сопротивление постоянному току) катушки индуктивности

Для точки а разветвления справедливо следующее соотношение:

$$
i_L = i - i_C = \frac{U_R}{R} - C\frac{dU}{dt}.
$$
\n(4.3)

Подставив (4.3) в (4.2), получим промежуточное выражение

$$
L \cdot C \cdot \frac{d^2U}{dt^2} + R \cdot C \cdot \frac{dU}{dt} + U = L \cdot C_1 \cdot \frac{d^2U_1}{dt^2} + R \cdot C_1 \cdot \frac{dU_1}{dt}.
$$
 (4.4)

При малых значениях  $C_1$  напряжение  $U_1$  на вспомогательном конденсаторе можно заменить на ЭДС генератора є и при малых затуханиях получить следующее уравнение:

$$
\frac{d^2U}{dt^2} + 2 \cdot \beta \cdot \frac{dU}{dt} + \omega_0^2 \cdot U = -\frac{C_1}{C} \omega_0^2 \cdot \varepsilon_0 \cos(\Omega \cdot t). \tag{4.5}
$$

При  $C_1 = C$  полученное уравнение (4.5) практически совпадает с дифференциальным уравнением вынужденных колебаний силы тока в последовательном контуре (см. формулу (3.3) в лабораторной работе № 3). Поэтому решения этих уравнений будут аналогичными. Решением уравнения (4.5) получим следующие выражения:

- для амплитуды напряжения  $U_0$  на рассматриваемом контуре

$$
U_0 = \frac{\omega_0^2 \cdot \varepsilon_0}{\sqrt{\left(\omega_0^2 - \Omega^2\right)^2 + 4\beta^2 \Omega^2}} = \frac{\varepsilon_0}{\sqrt{\left(\frac{X_C - X_L}{X_C}\right)^2 + \frac{R^2}{X_C^2}}};
$$
(4.6)

- для сдвига фаз ф между напряжением  $U_0$  и ЭДС генератора  $\varepsilon_0$ 

$$
tg\varphi = -\frac{\frac{1}{\Omega C} - \Omega L}{R} = -\frac{X_C - X_L}{R}.
$$
 (4.7)

Из формулы (4.6) следует, что подбором значений величин  $\Omega$ , L и C можно добиться выполнения условия

 $X_i = X_c$ .

$$
\Omega L - \frac{1}{\Omega C} = 0\tag{4.8}
$$

ИЛИ

В этом случае ток і в подводящих проводах будет отсутствовать, хотя токи  $i_L$  и  $i_C$  в отдельных цепях могут быть очень велики. Это явление называется резонансом токов, а формула (4.8) - условием резонанса. Из формулы (4.8) следует, что резонанса в электрической цепи можно достичь подбором значений величин  $\Omega$ , L и C. На рисунке 4.2 изображен график зависимости напряжения на контуре от частоты внешнего генератора, который называется резонансной

кривой. Значение частоты генератора, при котором силы токов в цепях катушки и конденсатора достигают максимума, называется резонансной частотой  $\Omega_p$ .

Из условия резонанса (4.8) можно получить формулу для резонансной частоты

$$
\Omega_p = \sqrt{1/(L \cdot C)},
$$

которая совпадает с частотой собственных колебаний идеального контура  $\omega_0 = \sqrt{1/(L \cdot C)}$ .

Учет активного сопротивления приводит к следующей формуле для резонансной частоты:

$$
\Omega_p = \sqrt{\frac{1}{L \cdot C} - \left(\frac{R_L}{L}\right)^2},\tag{4.9}
$$

которая совпадает с формулой для частоты собственных колебаний реального контура.

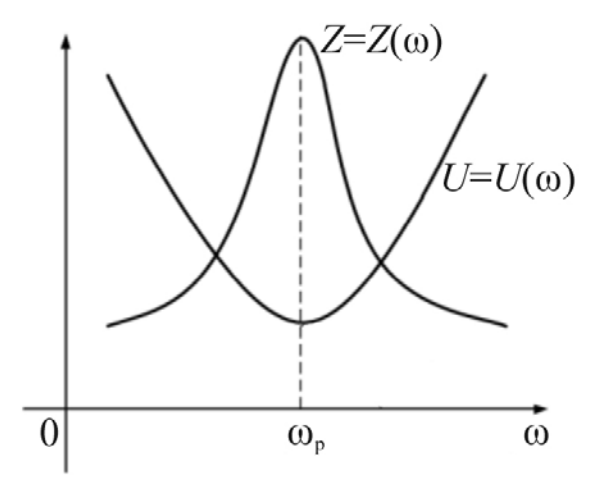

Рисунок 4.2 – Резонансная кривая

Подставив (4.8) в (4.7), получим, что сдвиг фаз между напряжением на контуре и ЭДС генератора равен нулю. То есть при резонансе напряжение на контуре колеблется в одной фазе с ЭДС внешнего генератора. В колебательных контурах, используемых для получения резонанса, реактивные сопротивления  $X_t$  и  $X_c$  больше их активных сопротивлений R. Следовательно, отношение реактивного и активного сопротивлений будет больше единицы. Тогда из формулы (4.9) получим, что при резонансе напряжение на контуре будет превышать напряжение  $\varepsilon_0$  генератора. Найдем, чему равны при резонансе амплитуды сил токов в цепи конденсатора  $U_{C_{\text{max}}}$  и катушки  $U_{L_{\text{max}}}$ . Эти величины можно определить по закону Ома:

$$
I_{Cpes} = \frac{U_{0\,\text{max}}}{X_{Cpes}} = \frac{\varepsilon_0}{R}; \quad I_{Lpes} = \frac{U_{0\,\text{max}}}{\sqrt{R^2 + X_{Lpes}^2}} \approx \frac{\varepsilon_0}{R}.
$$

Из полученных формул следует, что при резонансе амплитуды сил токов  $I_{C \max}$  и  $I_{L \max}$  будут одинаковы и максимальны. Так как  $I_C$  опережает по фазе напряжение на  $\pi/2$ , а  $I_L$  отстает на  $\pi/2$ , разность фаз между ними равна  $\pi$ . То есть силы токов колеблются в противофазе. Поэтому алгебраическая сумма сил токов в цепях конденсатора и катушки равна нулю. В этом случае сила тока в цепи генератора практически отсутствует. Обобщая сказанное, можно дать такое определение резонанса токов: резонансом токов называется явление увеличения амплитуды вынужденных колебаний силы тока в цепи конденсатора и катушки параллельного колебательного контура при приближении частоты  $\Omega$  генератора к частоте собственных колебаний контура. В литературе можно встретить другое определение резонанса токов: резонансом токов называется явление резкого уменьшения силы тока во внешней цепи параллельного колебательного контура при приближении частоты внешнего генератора к частоте собственных колебаний контура. Резонанс имеет большое значение в науке и технике. Он может возникать в любых колебательных системах: механических, пневматических, гидравлических, электрических и т. д. Явление резонанса наблюдается не только в макроскопических, но и в микроскопических системах. Электрический резонанс нашёл широкое применение в электротехнике, радиотехнике, в технике связи. Это обусловлено тем, что контур обладает свойством выделять из множества сигналов тот, частота которого равна собственной частоте контура.

## **Описание лабораторной установки**

Экспериментальная установка состоит из лабораторного модуля НТЦ-22.03.3 (рисунок 4.3), осциллографа (рисунок 4.4) и соединительных проводов.

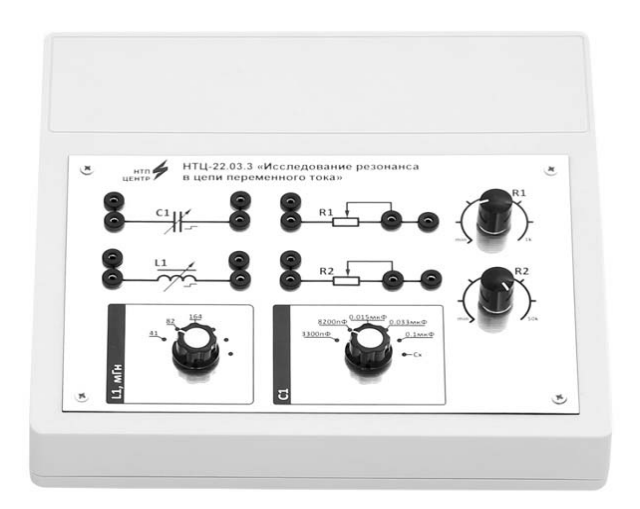

Рисунок 4.3 – Внешний вид установки

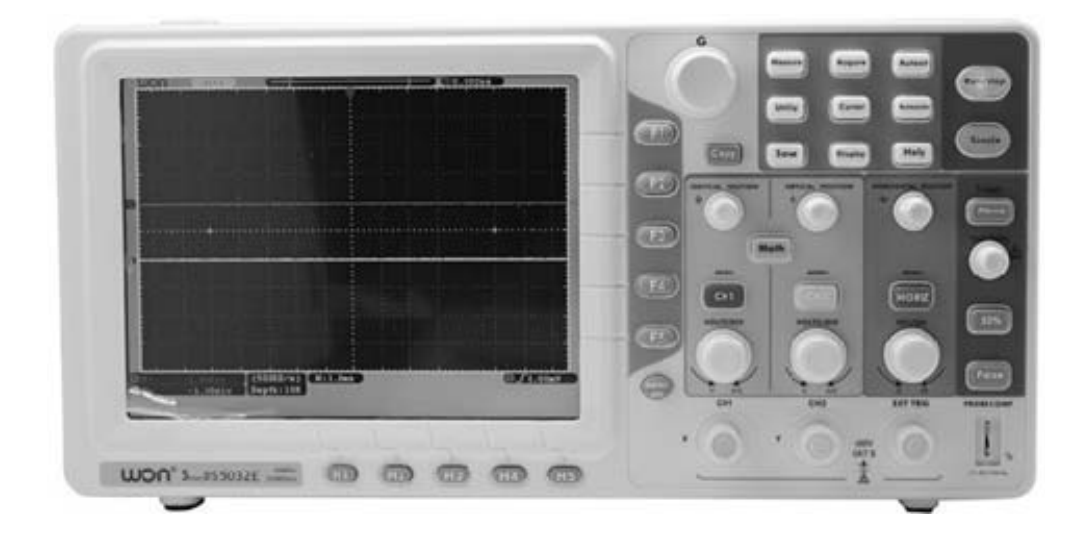

Рисунок 4.4 – Внешний вид осциллографа OWON DS 5032E

Схема лабораторной установки представляет собой параллельный колебательный контур (рисунок 4.5).

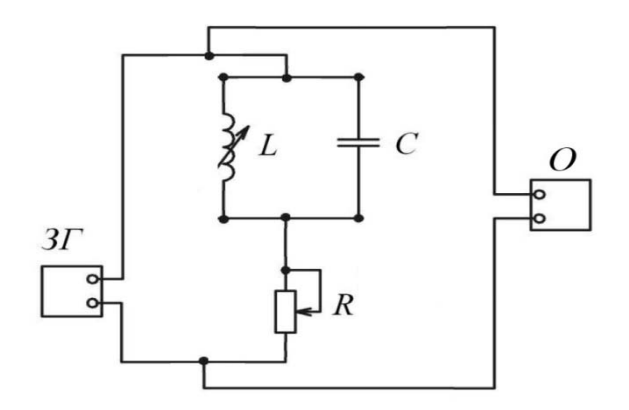

*ЗГ* – генератор; *R* – резистор; *L* – катушка индуктивности; *С* – конденсатор; *О* – осциллограф

Рисунок 4.5 – Принципиальная схема установки

#### **Программа работы**

Собрать электрическую цепь согласно схеме на рисунке 4.5. Установить значение индуктивности  $L_1 = 82$  мГн, емкости  $C = 3300$  п $\Phi$ .

#### *Измерение частоты генератора при помощи осциллографа.*

1 Установить тумблер регулировки частоты в крайнее левое положение (повернуть против часовой стрелки в крайнее положение).

2 Определение частоты генератора при помощи осциллографа.

*Для измерений на осциллографе удобно использовать курсоры, для их вызова необходимо нажать кнопку Cursor*, *для выбора канала нажать кнопку H1 или H2*, *для выбора вертикальных или горизонтальных курсоров нажать кнопку F2 или F3. Перемещение курсоров осуществляется вращением двух регуляторов Vertical Position. Разница между положениями курсоров* Δ*x* (*или* Δ*y*) *приведена в левом нижнем углу экрана осциллографа* (см. рисунок 4.4)*.* 

Подключить осциллограф к выходу генератора. При помощи вертикальных курсоров осциллографа измерить период колебаний (время между соседними максимумами синусоидального сигнала) и по формуле

$$
v=\frac{1}{T},
$$

рассчитать частоту, результат занести в таблицу 4.1.

3 Увеличить частоту генератора (установить тумблер в следующее положение). Пункты 2 и 3 повторить 6 раз.

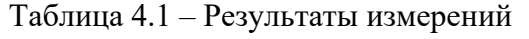

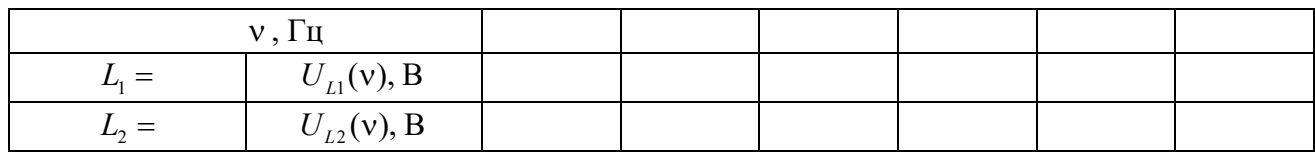

## **Построение резонансной кривой**  $U = f(v)$ .

1 Подключить осциллограф к резистору *R* (рисунок 4.6).

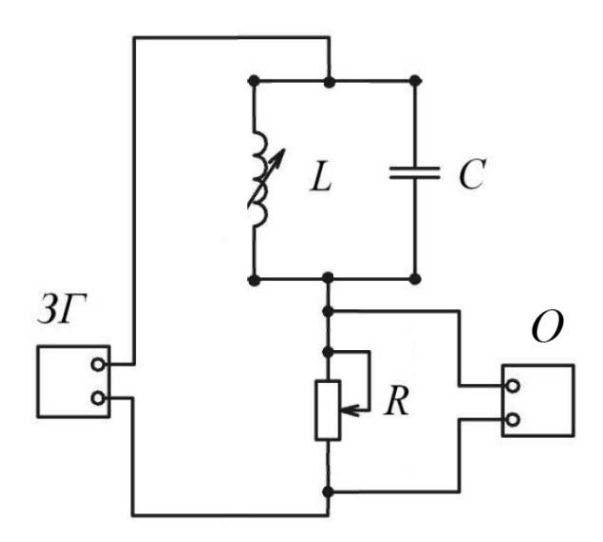

Рисунок 4.6 – Схема измерения сигнала на резисторе *R*

2 Установить первое значение частоты ν генератора (повернуть регулятор частоты против часовой стрелки в крайнее положение).

3 Измерить амплитудное значение напряжения при помощи горизонтальных курсоров осциллографа. Измерение занести в таблицу 4.1.

4 Увеличить частоту генератора (установить тумблер в следующее положение).

5 Пункты 3 и 4 повторить 6 раз.

#### *Определение резонансной частоты.*

1 Путем вращения регулятора частоты добиться минимальной амплитуды напряжения на резисторе *R*.

2 Подключить осциллограф к генератору и измерить установленную (резонансную) частоту.

3 По формуле  $v = \omega / (2\pi)$  рассчитать теоретическое значение резонансной частоты, циклическая частота  $\omega$  рассчитывается с помощью выражения (4.9), где сопротивление  $R<sub>L</sub>$  считать равным 94 Ом.

4 Сравнить измеренное и рассчитанное значения частот.

5 Повторить все измерения для другого значения индуктивности катушки *L*2.

6 Результаты измерений занести в таблицу 4.1 и построить графики функции  $U_{L1} = f(v), U_{L2} = f(v)$ .

#### Контрольные вопросы

1 Какими формулами определяются силы токов в ветвях параллельного контура при его подключении к источнику синусоидального напряжения?

2 От каких факторов зависит сдвиг фаз между силами токов в ветвях контура и приложенным к нему напряжением?

3 Какой колебательный контур называется идеальным?

4 От каких факторов зависит частота собственных колебаний контура?

5 В чём заключается явление резонанса токов?

6 Какими способами можно добиться резонанса токов в контуре?

7 Как зависит вид резонансной кривой от величины активного сопротивления контура?

## 5 Лабораторная работа № 5. Изучение законов колебания физического маятника

Цель работы: экспериментально проверить формулу периода колебаний физического маятника.

## Обшие свеления

Физическим маятником называется твердое тело, укрепленное на неподвижной горизонтальной оси, не проходящей через его центр тяжести, и способное совершать колебания относительно этой оси. Всякое колебательное движение есть движение, происходящее с ускорением, поэтому на колеблющееся тело должна действовать сила, сообщающая ему это ускорение.

Пусть точка  $C$  – центр тяжести маятника;  $mg$  – сила тяжести (рисунок 5.1).

Одна из составляющих силы тяжести является силой, вынуждающей маятник совершать колебания:

$$
F_1 = m \cdot g \cdot \sin \varphi. \tag{5.1}
$$

Покажем, что при малых амплитудах такой маятник совершает гармонические колебания. По основному закону динамики вращательного движения врашаюший момент

$$
M = J\bar{\varepsilon}; \qquad M = -F_1 l = J\varepsilon,\tag{5.2}
$$

где  $J$  – момент инерции маятника;

 $l$  – плечо силы  $F_1$ , т. е. расстояние от оси качения маятника до его центра тяжести:

$$
\varepsilon
$$
 - yr\text{ловое ускорение, }  $\varepsilon = \frac{d^2 \varphi}{dt^2}$ .

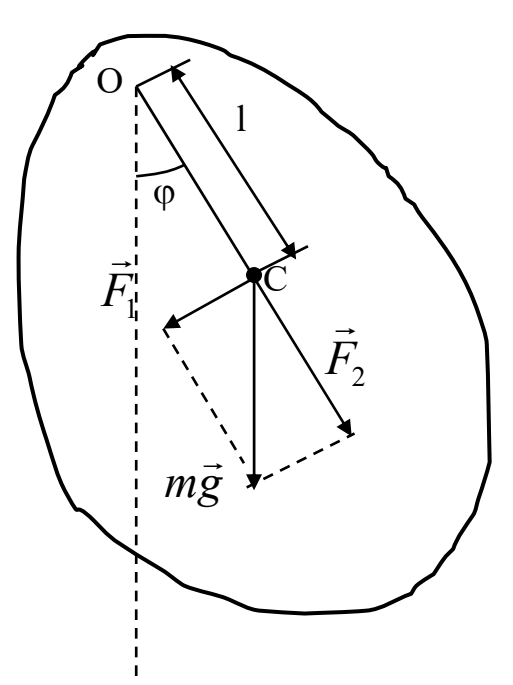

Рисунок 5.1 - Расчетная схема

Знак «-» обусловлен тем, что сила  $F_1$  создает вращающий момент, имеющий знак, противоположный знаку угла отклонения ф. Подставляя (5.1) в (5.2), получим

$$
M = J \frac{d^2 \varphi}{dt^2} = -mg \sin \varphi. \tag{5.3}
$$

При малых углах отклонения  $\sin\varphi \approx \varphi$ , тогда вращающий момент

$$
M = J \frac{d^2 \varphi}{dt^2} = -mg\varphi l \tag{5.4}
$$

ИЛИ

$$
J\frac{d^2\varphi}{dt^2} + mgl\varphi = 0.
$$
 (5.5)

Обозначим величину

$$
\frac{mgl}{J} = \omega_0^2 \ . \tag{5.6}
$$

Получим дифференциальное уравнение гармонических колебаний

$$
\frac{d^2\varphi}{dt^2} + \omega_0^2 \varphi = 0.
$$
 (5.7)

Общее решение уравнения (5.7) имеет вид:

$$
\varphi = A \cos(\omega_0 t + \alpha),
$$

где  $A$  – амплитуда гармонических колебаний;

α - начальная фаза колебаний.

Итак, при малых углах отклонения физический маятник колеблется по закону косинуса, т. е. гармонически с периодом

$$
T = \frac{2\pi}{\omega_0} = 2\pi \sqrt{\frac{J}{mgl}}.
$$
\n(5.8)

Из сопоставления формул периодов колебаний физического и математического маятников

$$
T = 2\pi \sqrt{\frac{J}{mgl}} \quad \text{if} \quad T = 2\pi \sqrt{\frac{L_0}{g}}
$$

получим, что

$$
L_0 = J/ml, \tag{5.9}
$$

т. е. математический маятник с длиной  $L_0$  будет иметь такой же период колебаний, что и данный физический. Величину  $L_0$  называют приведенной длиной физического маятника.

Задачей данной лабораторной работы является экспериментальная проверка формулы (5.8). Так как для рассматриваемого маятника величины ти и д постоянны, то формулу (5.8) удобнее представить в виде

$$
T^2 = \frac{4\pi^2}{mg} \frac{J}{l} \,. \tag{5.10}
$$

Откуда видно, что квадрат периода колебаний должен быть пропорционален отношению J/l. Следовательно, проверка формулы заключается в том, чтобы независимо друг от друга измерить период колебаний  $T$ , расстояние  $l$  и момент инерции *J*.

#### Описание лабораторной установки

Схема установки представлена на рисунке 5.2.

Установка для измерения периода колебаний маятника состоит из кронштейна 1, на котором вмонтированы подушки опорных призм 2, физического маятника. Маятник представляет собой металлический стержень, на котором закреплены две призмы 4 и две чечевицы 5. Одна из чечевиц может перемещаться вдоль стержня и закрепляться в нужном положении по желанию экспериментатора. Призма 4, смежная с подвижной чечевицей, опирается на подушку 2. В комплект установки входит также специальная подставка с призмой для нахождения центра тяжести маятника.

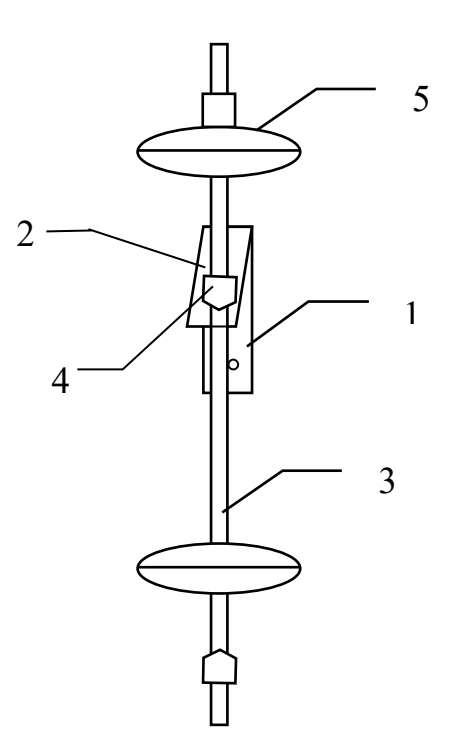

Рисунок 5.2 – Физический маятник. Схема установки

## **Программа работы**

Закреплять чечевицу на маятнике и передвигать её по шкале можно только, предварительно положив маятник на стол. Помещать маятник на кронштейн можно только при хорошо закреплённой чечевице. При этом стоять не под самим кронштейном, а немного в стороне, чтобы хорошо видеть опору. Маятник приводится в колебательное движение только после того, как опорная призма будет установлена на соответствующее место в подушке кронштейна.

1 Для нахождения центра тяжести поместить маятник на призму-подставку на столе. Закрепить чечевицу 5 против деления 0 на шкале. Перемещая маятник вдоль призмы, добиться того, чтобы центр тяжести оказался против острия призмы. В этом случае левая и правая части маятника друг друга уравновешивают. Определить расстояние *l* от оси качения до центра тяжести.

2 Определить расстояние *d* от центра масс подвижной чечевицы до оси качения, для этого к показанию шкалы, взятому в метрах, прибавить поправку 0,058 м.

3 Маятник поместить на кронштейн 1 подвижной чечевицей вверх, отклонить на угол не более чем 15º от положения равновесия и привести в колебательное движение. Измерить время *t* заданного преподавателем числа колебаний *n* и определить период колебаний *Т*:

$$
T=t/n.
$$

Вычислить *Т* <sup>2</sup> .

4 По теореме Штейнера вычислить момент инерции подвижной чечевицы:

$$
J_q = J_0 + m_q d^2.
$$

где ту - масса подвижной чечевицы указана на чечевице;

 $J_0$  – момент инерции подвижной чечевицы относительно оси, проходящей через её центр масс,  $J_0 = 0.0027 \text{ K} \text{m}^2$ .

5 В силу аддитивности момент инерции маятника  $J$  с двумя чечевицами равен сумме моментов инерции маятника без подвижной чечевицы  $J_1$  и момента инерции подвижной чечевицы  $J_y$ :

$$
J=J_1+J_{\mathcal{V}}.
$$

Исходя из данных  $(J_1 = 0.922 \text{ K} \text{F} \cdot \text{m}^2, m = 6.491 \text{ K} \text{F})$ , вычислить момент инерции маятника Ј.

6 Вычислить  $J/l$ .

7 Снять маятник, переместить подвижную чечевицу на 2... 3 см и повторить пп. 1-5 не менее 4 раз. Результаты измерений и вычислений занести в таблицу 5.1.

Таблица 5.1 – Проверка формулы периода колебаний физического маятника

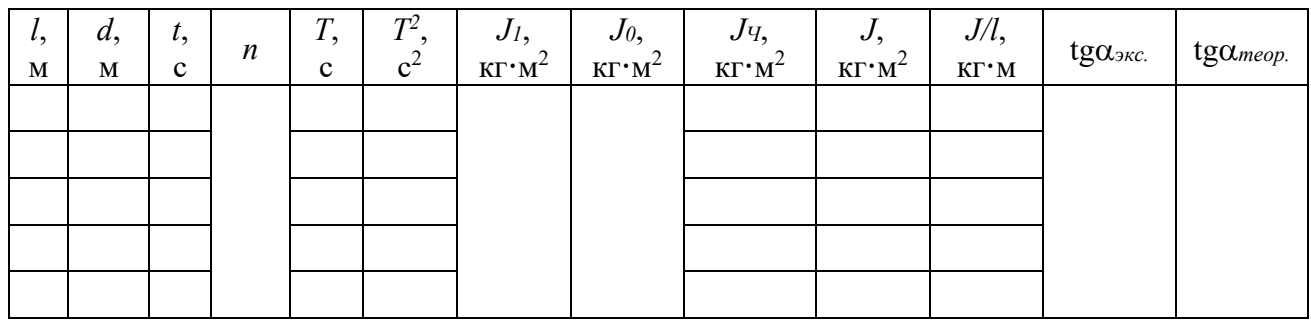

8 Построить график зависимости  $T^2 = f(J/l)$ .

9 Определить по графику численное значение тангенса угла наклона  $t g \alpha_{\textit{3KC}}$ графика к оси  $J/l$ . Затем – его теоретическое значение tg $\alpha_{meop}$ , используя формулу (5.10). Сравнить полученные значения.

#### Контрольные вопросы

1 Что собой представляет физический маятник?

2 Под действием какой силы маятник совершает гармонические колебания?

3 В каком случае колебания физического маятника можно считать гармоническими?

4 От каких параметров зависит период колебаний физического маятника?

5 Какой характер носит зависимость  $T^2$  or  $J/l$ ?

6 Выведите дифференциальное уравнение колебаний физического маятника.

7 Запишите уравнение, представляющее решение дифференциального уравнения колебаний. Проанализируйте записанное уравнение.

## 6 Лабораторная работа № 6. Определение длины и частоты звуковых волн с помощью стоячей волны

Цель работы: изучить процесс образования стоячей волны в трубе и с помощью нее определить частоту и длину звуковых волн.

#### Общие сведения

Особым случаем интерференции волн являются стоячие волны. Стоячие волны - волны, образующиеся при наложении двух синусоидальных волн с одинаковыми частотами и амплитудами, бегущих навстречу друг другу. Такие волны чаще всего образуются при наложении волн, падающих на какое-нибудь тело, и волн, отраженных от него. Если граница со средой, от которой происходит отражение, закреплена, то волна отражается с изменением фазы на  $\pi$ , т. е. направление смещений при отражении изменится на противоположное. Это явление иногда называют «потерей полуволны» при отражении (рисунок 6.1). Если же волна падает на свободную границу, т. е. упругая среда отсутствует, то фаза волны при отражении не изменится и потери полуволны не происходит.

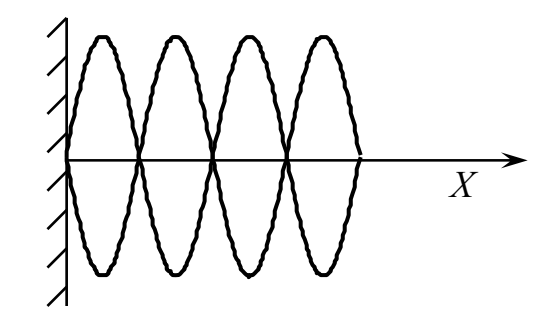

Рисунок 6.1 - Сложение бегущей и отраженной волн

Предположим, что две бегущие синусоидальные волны с одинаковыми амплитудами и частотами распространяются навстречу друг другу вдоль оси х в среде без затухания. Начало координат выберем в точке, в которой обе волны имеют одинаковую фазу, а отсчет времени начнем с того момента, когда фазы обеих волн равны нулю. Тогда уравнения волны, распространяющейся вдоль положительного направления оси х, и волны, распространяющейся ей навстречу, будут иметь вид:

$$
\xi_1 = A \sin\omega(t - x/V);
$$
  
\n
$$
\xi_2 = A \sin\omega(t + x/V),
$$
\n(6.1)

где  $x$  - ход волны, т. е. расстояние вдоль направления распространения волны от начала распространения волны до искомой точки;

 $A$  – амплитуда бегущей волны;

 $V$  – фазовая скорость волны;

ω - циклическая частота волны.

Сложив уравнения (6.1), получим уравнение стоячей волны

$$
\xi = \xi_1 + \xi_2 = 2A \cos(\omega x / V) \sin(\omega t). \tag{6.2}
$$

Амплитуда результирующей волны

$$
B = \left| 2A\cos\frac{\omega x}{V} \right| = \left| 2A\cos\frac{2\pi x}{\lambda} \right|,\tag{6.3}
$$

где  $\omega/V = 2\pi v/V = 2\pi/\lambda$ ;

 $\lambda$  – длина волны.

Из уравнения (6.2) следует, что в каждой точке стоячей волны происходят колебания той же частоты  $\omega$  с амплитудой  $B = |2A\cos(2\pi x)/\lambda|$ , зависящей от координаты х рассматриваемой точки.

В точках среды, где

$$
2\pi x/\lambda = \pm m\pi \ (m = 0, 1, 2, 3, \ldots), \tag{6.4}
$$

амплитуда стоячей волны достигает максимума и равна 2 А. Такие точки называются пучностями.

В точках среды, где

$$
2\pi x/\lambda = \pm (2m+1)\pi/2 \ (m=0, 1, 2, 3, \ldots), \tag{6.5}
$$

амплитуда стоячей волны обращается в нуль. Такие точки называются узлами.

Из выражений (6.4) и (6.5) получим соответственно координаты пучностей и узлов:

$$
x_{II} = \pm m\lambda / 2 \ (m = 0, 1, 2, 3, \ldots) \tag{6.6}
$$

$$
x_{\text{V3J}} = \pm (m+1/2)\lambda / 2 \ (m=0, 1, 2, 3, \ldots). \tag{6.7}
$$

Из формул (6.6) и (6.7) следует, что расстояния между двумя соседними пучностями и двумя соседними узлами одинаковы и равны  $\lambda/2$  (рисунок 6.2).

В стоячей волне, в отличие от бегущей, не происходит переноса энергии, т. е. падающая и отраженная волны одинаковой амплитуды несут одинаковую энергию в противоположных направлениях. Поэтому полная энергия результирующей стоячей волны, заключенной между узловыми точками, остаётся постоянной. Происходит лишь переход энергии из потенциальной в кинетическую и обратно в пределах  $\lambda/2$ .

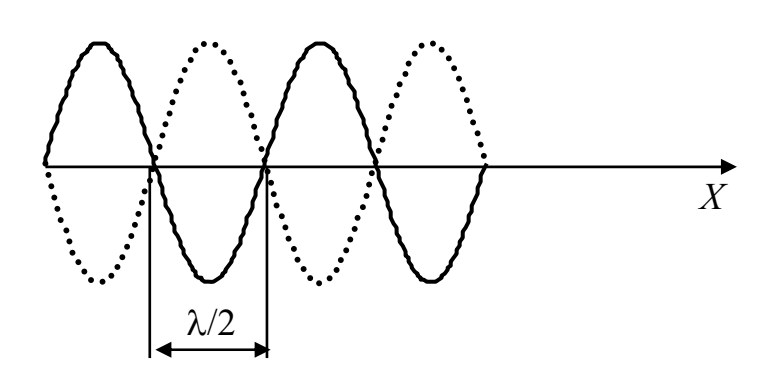

Рисунок 6.2 – Стоячая волна

Если участок среды, в котором распространяется волна, ограничен с двух сторон закрепленными границами, то стоячая волна должна иметь на обеих границах узлы. Следовательно, стоячие волны образуются на участке с закрепленными границами, когда на нем укладывается целое число длин полуволн. И, наконец, если одна граница участка закреплена, вторая – свободна, то на первой образуется узел, а на второй – пучность. Стоячие волны образуются на участке среды, когда на участке укладывается нечетное число четвертей волны.

Звуковыми волнами называются упругие волны, распространяющиеся в среде и обладающие частотами в пределах 16…20000 Гц. Волны указанных частот, воздействуя на слуховой аппарат человека, вызывают ощущение звука.

#### **Описание лабораторной установки**

Лабораторная установка (рисунок 6.3) для определения длины звуковых волн состоит из осциллографа, генератора и прибора ФП-42.

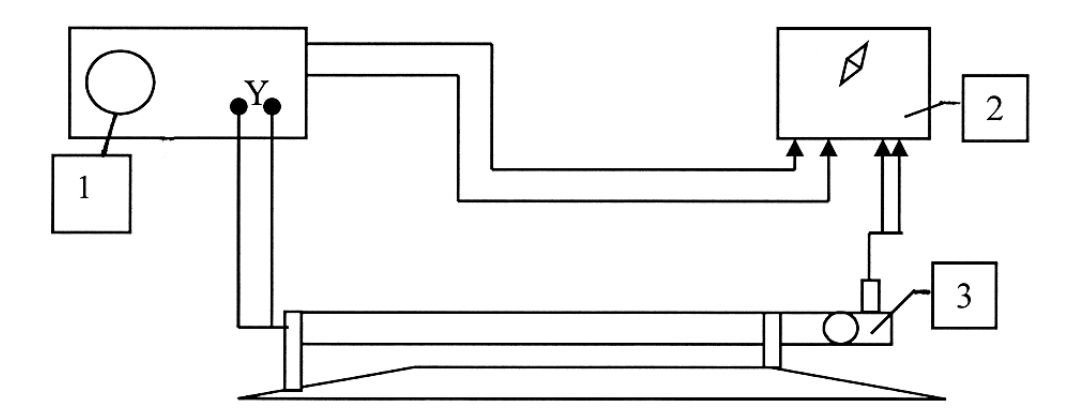

1 – осциллограф GDS-71062; 2 – генератор АКИП-3408; 3 – прибор ФП-42

Рисунок 6.3 – Схема установки

Прибор ФП-42 представляет собой горизонтальную металлическую трубу, на левом конце которой установлен чувствительный микрофон. Внутри трубы перемещается малогабаритный излучатель звука, в качестве которого используется капсюль ДЗМШ-1А. Положение излучателя контролируется указателем,

Рассмотрим возникновение звуковой стоячей волны в трубе, закрытой с обоих концов. Волна смещения, возникнув в некоторой точке, доходит до конца трубы, отражается с потерей полуволны, доходит до другого конца, вновь отражается с потерей полуволны и возвращается в начальную точку. Затем процесс повторяется. В результате в трубе при подходящих условиях устанавливается стоячая волна, имеющая узлы на закрытых концах. Длина хода волны, очевидно, равна удвоенной длине трубы. И если на удвоенной длине трубы укладывается целое число волн, то в результате сложения падающей и отраженной волн возникает стоячая волна, имеющая длину волны

$$
\lambda = 2l_i / n, \tag{6.8}
$$

где  $n = \kappa - 1 = 1, 2, 3, \ldots$ 

Частота колебаний при этом

$$
v = V / \lambda = nV / 2l_i. \tag{6.9}
$$

Звуковые колебания, распространяющиеся в трубе, преобразуются микрофоном в электрический сигнал, который подается на вертикальный вход осциллографа. Вращая маховичок, расположенный справа на трубе, перемещают капсюль в трубе и находят такие его положения, при которых амплитуда сигнала на экране осциллографа максимальна. Эти положения соответствуют расстояниям между капсюлем и микрофоном, кратным целому числу полуволн.

#### **Программа работы**

1 Осторожно вращая маховичок прибора ФП-42, установить указатель, перемещающийся по шкале трубы, на деление «40».

2 Включить осциллограф и генератор. Подождать 2…3 мин.

3 На генераторе выставить заданную преподавателем частоту. Нажать кнопку «Output».

4 Вращая маховичок прибора ФП-42, установить указатель шкалы прибора на максимум амплитуды сигнала на экране осциллографа в начале шкалы, записать его положение *х*1. Затем, перемещая указатель в направлении возрастания *х*, найти и записать положения максимумов *х*2, *х*3, *xк…хn.* 

5 Опыт повторить, двигаясь от конца шкалы к началу. Для каждой пары отсчетов *х1* и *хк* найти величину *li = хк – х*1. Результаты занести в таблицу 6.1.

*Замечание –* При переходе от одного максимума к другому возможно существенное изменение формы сигнала вблизи положения за счет сложения крайних гармоник.

6 Рассчитать значения длины волны по формуле (6.8). Найти её среднее значение.

7 По формуле (6.9) рассчитать значение частоты у генератора. Скорость звука в воздухе  $V = 342$  м/с.

## 8 На генераторе изменить частоту и повторить пп. 4-7.

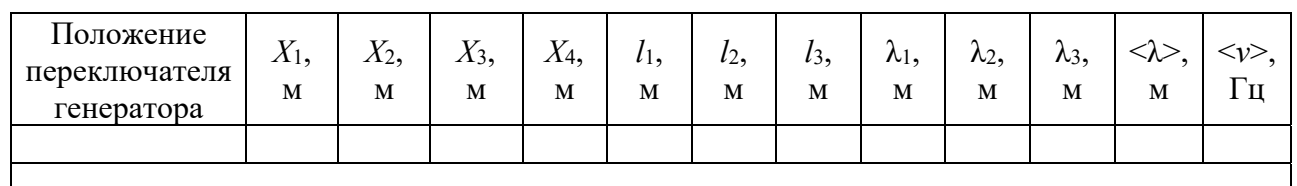

Таблица 6.1 - Значения измеренных величин

#### Контрольные вопросы

1 Как образуется стоячая волна?

2 Укажите причину образования на конце волны узла, пучности.

3 Напишите уравнения двух плоских волн, распространяющихся в противоположных направлениях.

4 Выведите уравнение стоячей волны.

5 Запишите координаты точек, которые соответствуют пучностям (узлам) стоячей волны.

6 Как распределяется энергия в стоячей волне?

7 Что такое звуковые волны?

8 Какова разность фаз между падающей и отраженной волнами при закрепленной границе раздела двух сред?

## 7 Лабораторная работа № 7. Экспериментальное изучение закономерностей процесса биений

Цель работы: экспериментально изучить закономерности процесса биений, определить расчетным путем частоту и период колебаний физического маятника.

#### Общие сведения

При сложении двух гармонических колебаний одинакового направления с разными частотами  $\omega_1$  и  $\omega_2$ , например, колебаний

$$
x_1 = A_1 \cos(\omega_1 t + \varphi_1); \tag{7.1}
$$

$$
x_2 = A_2 \cos(\omega_2 t + \varphi_2), \tag{7.2}
$$

результирующее колебание не является гармоническим. Действительно, представим второе колебание как

$$
x_2 = A_2 \cos[\omega_1 t + (\omega_2 - \omega_1)t + \varphi_2].
$$
 (7.3)

Тогда при помощи метода векторной диаграммы можно показать, что результирующее колебание имеет вид:

$$
X = A_p \cos(\omega_1 t + \varphi), \tag{7.4}
$$

где

$$
A_P = \sqrt{A_1^2 + A_2^2 + 2A_1A_2\cos[(\omega_2 - \omega_1)t - \varphi_1 + \varphi_2]};
$$
 (7.5)

$$
\varphi = \arctg \frac{A_1 \sin \varphi_1 + A_2 \sin \left[ (\omega_2 - \omega_1)t + \varphi_2 \right]}{A_1 \cos \varphi_1 + A_2 \cos \left[ (\omega_2 - \omega_1)t + \varphi_2 \right]}.
$$
(7.6)

Итак, результирующее колебание (7.4) действительно не есть гармоническое колебание, т. к. у гармонического колебания  $A$  и  $\varphi$  по определению являются постоянными величинами, не зависящими от времени.

Особый интерес представляет случай, когда разность частот складываемых колебаний  $\Delta\omega = |\omega_2 - \omega_1|$  малая величина (по сравнению с  $\omega_2$  и  $\omega_1$ ). Предположим, что амплитуды складываемых колебаний  $A_1 = A_2 = A$  и их начальные фазы равны нулю  $(\varphi_1 = \varphi_2 = 0)$ .

В этом случае

$$
A_P = \sqrt{2}A\sqrt{1 + \cos \Delta \omega t} = 2A\cos \frac{\Delta \omega}{2}t; \qquad (7.7)
$$

$$
\varphi = \arctg \frac{\sin \Delta \omega t}{1 + \cos \Delta \omega t} = \arctg \frac{2\sin \frac{\Delta \omega}{2} t \cos \frac{\Delta \omega}{2} t}{2\cos^2 \frac{\Delta \omega}{2} t} = \frac{\Delta \omega}{2} t.
$$
 (7.8)

Подставив выражения (7.7) и (7.8) в формулу для результирующего колебания (7.4), получим

$$
x = \left(2A\cos\frac{\Delta\omega}{2}t\right)\cos\left(\omega_1 + \frac{\Delta\omega}{2}\right)t.
$$
 (7.9)

Множитель  $\cos\left(\omega_1 + \frac{\Delta \omega}{2}\right)t$ в выражении (7.9) имеет частоту, близкую к частотам  $\omega_2$  и  $\omega_1$ . Множитель же  $\left(2A \cdot \cos \frac{\omega_2 - \omega_1}{2} \cdot t\right)$  имеет малую частоту, т. е. большой период.

На этом основании результирующее колебание можно условно рассматривать как гармоническое с медленно изменяющейся амплитудой

$$
A_p = \left(2A\cos\frac{\Delta\omega}{2}t\right).
$$
 (7.10)

Такие гармонические колебания называют биениями (рисунок 7.1). Биение - это явление периодического изменения амплитуды результирующих колебаний, возникающее при сложении двух гармонических колебаний одного направления с близкими частотами.

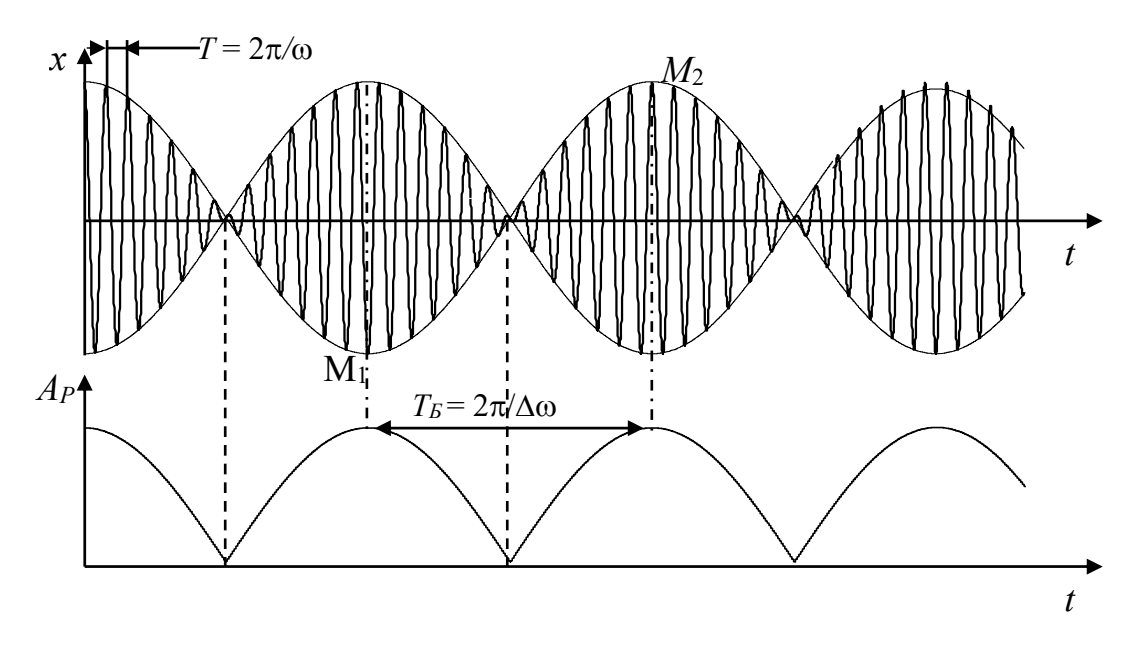

Рисунок 7.1 – Биения

Функция (7.10) – периодическая функция с частотой, в 2 раза превышающей частоту изменения величины, стоящей под знаком модуля. На этом основании можно заключить, что частота пульсаций амплитуды (ее называют частотой биений) равна разности частот складываемых колебаний:

$$
\mathsf{v}_{\delta} = |\mathsf{v}_1 - \mathsf{v}_2| \tag{7.11}
$$

Итак, процесс возникновения биений можно представить следующим образом. В начальный момент времени фазы колебаний совпадают и амплитуда результирующего колебания равна сумме их амплитуд. Затем колебание с меньшей частотой начинает отставать по фазе от колебания с большей частотой, в результате амплитуда результирующего колебания постепенно убывает. Когда разность фаз колебаний достигнет величины  $\pi$ , результирующая амплитуда станет равной разности амплитуд складываемых колебаний, т. е. обратится в нуль. При дальнейшем увеличении разности фаз амплитуда результирующего колебания начнет возрастать и при разности фаз, равной  $2\pi$ , снова станет равной сумме амплитуд и т. д.

Периодом биений  $T_6$  называется промежуток между соседними моментами времени, в которые амплитуда обращается в нуль или достигает максимального значения, равного 2A. В соответствии с выражением (7.11)

$$
T_{\delta} = \frac{1}{\nu_{\delta}} = \frac{1}{|\nu_1 - \nu_2|} = \frac{T_1 T_2}{|T_1 - T_2|}.
$$
 (7.12)

Так как частота результирующего колебания

$$
v_p = \frac{v_1 + v_2}{2},\tag{7.13}
$$

то период результирующего колебания

$$
T_P = \frac{1}{v_P} = \frac{2}{v_1 + v_2} = \frac{2T_1T_2}{T_1 + T_2}.
$$
 (7.14)

В заключение отметим, что множитель  $\left(2A\cos\frac{\Delta\omega}{2}t\right)$  не только определяет амплитуду, но и влияет на фазу результирующего колебания. Это проявляется,

например, в том, что отклонения, соответствующие соседним минимумам амплитуды, имеют противоположные знаки (см. рисунок 7.1, точки  $M_1$  и  $M_2$ ).

Биения находят широкое применение. Определение частоты биения между измеряемым и эталонным колебанием - один из наиболее точных методов сравнения измеряемой величины с эталонной; метод биений применяют для измерения частот, емкости, индуктивности, для настройки музыкальных инструментов, при анализе слухового восприятия и т. д.

#### Описание лабораторной установки

Установка для изучения закономерностей собственных колебаний, связанных маятников состоит из двух физических маятников в виде штанг с закрепленными на них грузами, которые могут перемещаться вдоль штанг и фиксироваться в выбранных положениях, чем достигается изменение периодов (частот) колебаний маятников. Маятники связаны между собой горизонтальным стержнем, проходящим через маятник-индикатор, суммирующий угловые смещения основных маятников.

#### Программа работы

1 Перемещая грузы (диски) вдоль штанг, закрепить их на фиксированных, но различных для каждого маятника расстояниях от оси качания. Расстояния от оси качания до центра масс дисков указаны на штангах.

2 Определить частоту  $v_1$  и период  $T_1$  колебаний первого маятника. Для этого надо отклонить один из маятников на небольшой угол порядка  $10^{\circ}...15^{\circ}$ (3–5 делений по шкале), после чего плавно отпустить его и измерить время  $t_1$ 20-30 колебаний  $n_1$  маятника. Рассчитать частоту и период колебаний маятниka  $(y_1 = n_1/t_1; T_1 = t_1/n_1)$ .

Аналогично определить частоту  $v_2$  и период  $T_2$  для второго маятника.

3 Проверить зависимость частоты  $\nu_P$  и периода  $T_P$  результирующего колебания от частот исходных колебаний и их периодов. Для этого оба маятника одновременно привести в колебания, отклонив их на одинаковый угол порядка 10°...15°, и подсчитать число результирующих колебаний маятникаиндикатора  $n_p$  за определенное время  $t_p$ . Найти  $v_p = n_p/t_p$  и  $T_p = t_p/n_p$ .

4 По формулам (7.13) и (7.14) рассчитать теоретические значения частоты и периода результирующего колебания. Сравнить экспериментальные данные с расчетными.

5 Проверить зависимость частоты и периода биений от частот и периодов исходных колебаний. Для этого оба маятника одновременно привести в колебания, как в п. 3. Число биений  $n_6$  можно определить либо по максимуму, либо по минимуму амплитуды, при этом следует измерить время  $t_6$ , за которое происходит 4–5 биений. Затем по формулам  $v_6 = n_6/t_6$  и  $T_6 = t_6/n_6$  определить частоту и период биений.

6 По формулам (7.11) и (7.12) рассчитать теоретические значения частоты и периода биений. Сравнить экспериментальные данные с расчетными.

## Контрольные вопросы

1 Выведите тригонометрическим путем выражение для результирующего колебания, возникающего при сложении двух связанных гармонических колебаний с близкими частотами.

2 Проанализируйте выражение (7.9).

3 Какой периодический процесс называют биениями?

4 Что такое частота биений, период биений?

5 Как связаны частота и период биений с частотами и периодами складываемых колебаний?

## Список литературы

1 Савельев, И. В. Курс общей физики: учебное пособие: в 3 т. Т. 2: Электричество и магнетизм. Волны. Оптика / И. В. Савельев. - 15-е изд., стер. -Санкт-Петербург; Москва; Краснодар: Лань, 2019. - 500 с.

2 Детлаф, А. А. Курс физики / А. А. Детлаф, Б. М. Яворский. – Москва: Высшая школа, 2001. – 718 с.

3 Трофимова, Т. И. Курс физики: учебное пособие / Т. И. Трофимова. -23-е изд., стер. – Москва: Академия, 2017. – 560 с.